# Chapter -

# Processing Character Data

s far we have considered only numerically processing, the processing-of numeric data represented to as integer and floating point types. Humans also use computers to manipulate data that is not represent a dialet that is purchased the supercollection alphabetic letters, in  $\mathbf{A}$  and the marks-contract of the second These symbols have a standard meaning to use the meaning to use the meaning text Internal  $\mathcal{L}$ the computer- the symbols used to store and process text are called characters and C provides a data type-production-these or jects in additional communication- with a strip and computers and computers an is in the form of character symbols; i.e. all data typed at a keyboard and written on a screen is a sequence of character symbols Theorem the functions symbols  $\mathbf{v}_t$  and printfconverting between the internal form that the machine understands and the external form that humans understand

In this chapter- we will discuss character processing showing how characters are represented in computers and the operations provided to manipulate character data We will develop programs to process text to change it from lower case to upper case- separate text into individual wordscount words and lines in text- and so forth In the process- we will present several new control constructs of the C language- describes in programs- in programs- interfaces in property and discuss in character data

# 4.1 A New Data Type: char

The complete set of characters that can be recognized by the computer is called the **character** set of the machine As with numbers-the representation in the computer of the computer of each character in the set is done by assigning a unique bit pattern to each character The typical character set consists of the following types of characters 

```
Alphabetic lower case: 'a', \ldots, 'z'Alphabetic upper case: 'A', ..., 'Z'Digit symbols : '0',..., '9'
Punctuation    
 etc
```
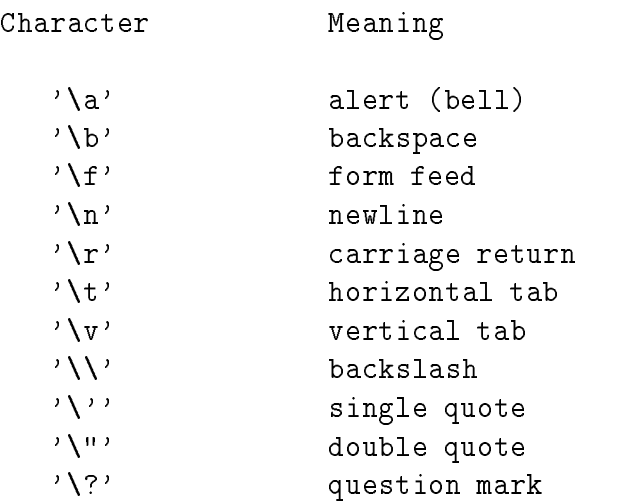

Table Sequences in the sequences of the sequences in the sequences of the sequences in the sequence of the sequences in the sequence of the sequences of the sequences of the sequences of the sequences of the sequences of t

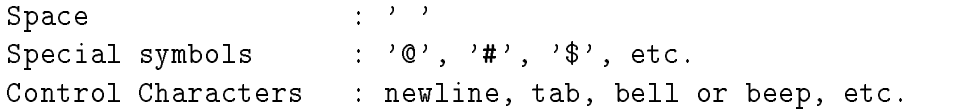

For example- a digit symbol is character type data- so when we type - at the keyboard- we are typing a sequence of characters symbols  $\sim$  followed by - followed by -  $\sim$  followed by -  $\sim$ scant-  $\gamma$  internal for primary it this sequence and it to the internal form of the equivalent number-Similarly- all writing on the screen is a sequence of characters so printf- takes the internal form of the number and converts it to a sequence of characters which are written onto the screen

In C programs- variables may be declared to hold a single character data item by using the keyword char as the type specifier in the declaration statment:

char ch

 $\mathcal{A} = \mathcal{A}$  and  $\mathcal{A} = \mathcal{A}$  and  $\mathcal{A} = \mathcal{A}$  and  $\mathcal{A} = \mathcal{A}$  and  $\mathcal{A} = \mathcal{A}$  and  $\mathcal{A} = \mathcal{A}$  and  $\mathcal{A} = \mathcal{A}$  and  $\mathcal{A} = \mathcal{A}$  and  $\mathcal{A} = \mathcal{A}$  and  $\mathcal{A} = \mathcal{A}$  and  $\mathcal{A} = \mathcal{A}$  and etc. Only *print*able c*haracter* constants can be written in single quotes, not control characters, so writing of none printing controls induced constants requires special handling In C-C-C-C-C-C-C-C-C-C-C-C-C-C-Ccharacter,  $\setminus$ , is used as an *escape character* which signifies something special or different from the ordinary and is followed by one character to indicate the particular control character We have already seen one such *control sequence* in our  $\text{print}()$  statments; the newline character, '\n'. Other frequently used control character constants written with an escape sequence, include  $\setminus$ t' for tab,  $'\a'$  for bell, etc. Table 4.1 shows the escape sequences used in C. The newline, tab, and space characters are called white space characters- for obvious reasons

Let us consider a simple task of reading characters typed at the keyboard and writing them to the screen. The task is to copy (or echo) the characters from the input to the output. We will continue this this matter is no more in the end of the input  $\sim$  the input  $\sim$  the input  $\sim$ 

```
/* File: copy0.c
         Programmer
         Date:
         This program reads a stream of characters, one character at
         a time, and echoes each to the output until EOF.
\ast/\blacksquaremain()main-
          \mathbf{z} . The contract of the contract of the contract of the contract of the contract of the contract of the contract of the contract of the contract of the contract of the contract of the contract of the contract of th
{ char ch;
                                    /* declaration for a character object ch */int flag
                                flags stores the number of items reads it is number of \mathcal{L}_1i e ann an comhair an comhair an comhair an comhair an comhair an comhair an comhair an comhair an comhair an 
         printf- printf- text text text text text text ( \sim ) is
                                                              /* read the first char */flag  scanf-
c ch
         while (flag := EOF) {
                                                                     /* repeat while not EOF *//* print the last char read */\mathbf{r} channels are a channel of \mathbf{r}/* read the next char, update flag */for a scanfidence of \mathcal{L} and \mathcal{L} are chosen as \mathcal{L}} and the same of the set of the set of the set of the set of the set of the set of the set of the set of the set of the set of the set of the set of the set of the set of the set of the set of the set of the set of the se
\mathcal{F}
```
Figure Code for copyc

### **TASK**

 $COPY0$ : Write out each character as it is read until the end of input file.

The algorithm can be stated simply as:

```
read the first character
while there are more characters to read
    write or print the previously read character;
     read the next character
```
The code for this program is shown in Figure

The keyword character a variable-data type We also declares a variable-data type We also declare an integer  $\Lambda$ value the value returned by scanf-recalled by scanf-returned is either the value returned is either the value o number of items read by scanf-by scanf-by scanf-by scanf-by scanf-by do not need to know we do not need to know the actual value of EOF to use it

After the title is printed- a character is read by the statement 

for a scanfing contract of  $\mathcal{L}$  and  $\mathcal{L}$ 

the conversion specification for characters type data is  $\mu$  -the character of characters constructed to from the input If it is not an end of le keystroke- the character read is stored into ch- and the value returned by scanf-- - is saved in flag As long as the value of flag is not EOF- the loop is entered the loop body rates prints the value of character read- the last character read- the last the last assignment statement reads a new character and updates flag. The loop terminates when flag is EOF- ie when an end of le keystroke is detected Remember- scanf- does not store the value-EOF into the ob ject- ch DO NOT TEST THE VALUE OF ch FOR EOF- TEST flag A sample session is shown below:

```
***Copy Program***
```
Type text, terminate with EOF Now is the time for all good men Now is the time for all good men To come to the aid of their country To come to the aid of their country  $\hat{D}$ 

The sample session shows that as entire lines of characters are entered; they are printed. Each character typed is not immediately printed-by the printed-by the printed-by the program unit and program until newline character is typed by the user; i.e. the same buffering we saw for numeric data entry. when a newline sequence of characters-constructed including the newline-sequence of the newlinethe keyboard buer and scanf- then reads input from the buer- one character at a time- up to and including the newliness in our loop. Then there is the bullet when  $\mu$  is the sum the bullet  $\mu$ is exhausted-the means in placed in the buer and read-the burger and read-the society is denoted the complete just as it did for numeric data each call reads one data item-data item-data item-data item-data item-data itemnotable dierence between reading numeric data and character data is that when scanfa character-character space characters are reading and the space of the characters at a time-character at a ti it is when reading numeric data

#### 4.1.1 The ASCII Character Set

Character data is represented in a computer by using standardized numeric codes which have been developed. The most widely accepted code is called the **American Standard Code for** Information Interchange (ASCII). The ASCII code associates an integer value for each symbol in the character set-character set-character set-characters-characters-characterscharacters Some implementations use other codes for representing characters, who will use the ASCII since it is the most widely used. The ASCII characters and their decimal code values are shown in Table Of course- the internal machine representation of characters is in equivalent binary form

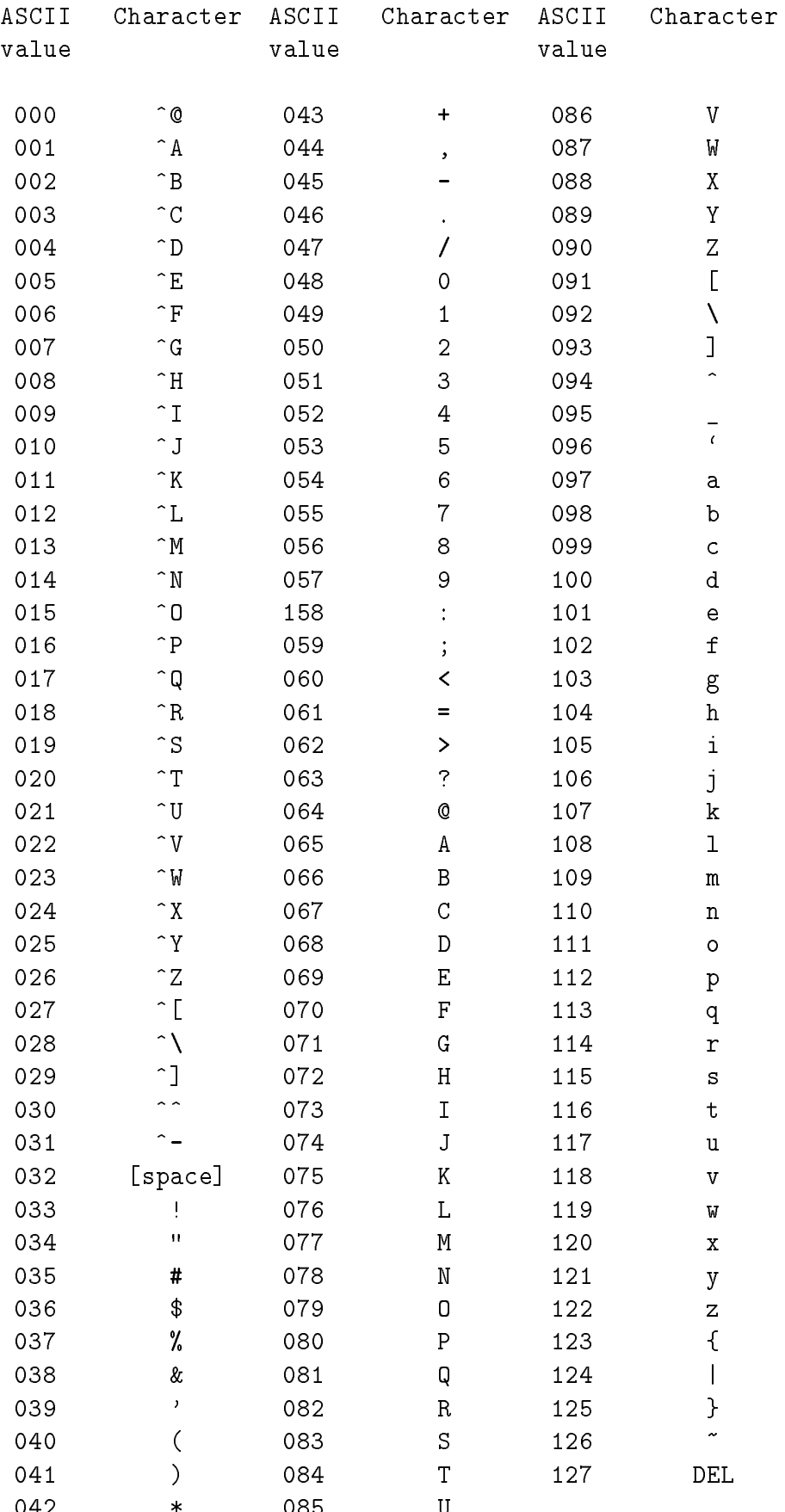

The ASCII table has  $\mathcal{W}$ to represent of the computers the state in a computered the computers typically reserve that the computers are an ASCII character. One byte allows a numeric range from  $0$  through 255 which leaves room for growth in the size of the character set-character data type may be consequently at the consequently-consequentlyoptionally represented signed values however, we will assume that the character signed are the character of th unsigned-integrative integrations integrative integrations and range in the range of the range of the range of

Looking at the table- note that the decimal values through - and - represent non printable control characters All other characters can be printed by the computer- ie displayed on the screen or printed on printing-printers, which characters are called printed printed all prints are characters and many control characters can be input to the computer by typing the corresponding keys on the keyboard. The *character* column shows the key(s) that must be pressed. Only a single key is pressed for a printable character however- control characters need either special keys on the keyboard or require the CTRL key pressed together with another key In the table- a control key is shown by the symbol . Thus, it is controlled use the control the pressed while pressed while  $\rho$ the key- A

Notice that the character A has the code value of 
- B has the value 

- and so on The important feature is the fact that the ASCII values of letters  $A$  through  $Z'$  are in a contiguous increasing numeric sequence. The values of the lower case letters 'a' through 'z' are also in a contiguous increasing sequence starting at the code value Similarly- the digit symbol characters '0' through '9' are also in an increasing contiguous sequence starting at the code value 48. As we shall see the ASCII code is the ASCII code is the ASCII code is quite useful code is quite useful code is q

It must be emphasized that a digit symbol is a *character* type. Digit characters have code values that dier from the code value of the code value of  $\sim$  is  $\sim$  is  $\sim$  is  $\sim$  is  $\sim$  is  $\sim$  is  $\sim$ -that of the table shows that of the table shows that the table shows that the character with code value  $\mathbb{I}_\mathbb{R}$ control character, it characters are not confused the NULL character of the digit symbols **Remember-digit character** and the extension of the extent representation and the extremember of the extent representations of the extension of the extension of the extension of the extension of the extension of the extens

Besides using single quotes- it is also possible to write character constants in terms of their ASCII values in a C program- using either their octal or their hexadecimal ASCII values In writing character constants, the octal or hexadecimal value follows the escape character,  $\setminus$ , as shown in Table  $\mathcal{M}$ escape backslash-backslash-backslash-backslash-backslash-backslash-backslash-backslash-backslash-backslash-backslash-backslash-backslash-backslash-backslash-backslash-backslash-backslash-backslash-backslash-backslash-back The last example in Table 4.3,  $\langle \rangle$ 0', is called the **NULL character**, whose ASCII value is zero. Once again- this is NOT the same character as the printable digit character- - whose ASCII value is 48.

# Operations on Characters

as we just sawe, and a characters have a manager wall consider there is not a may be used in numeric expressions. It is the ASCII code value of a character that is used in these expressions. For  $\mathbf{r}$  the value of a is - the value of a is - the expression of a is - that of A is - the expression of a is - the expression of  $\mathbf{r}$  $a - A$  is evaluated as  $\sigma_1 = 0$ . Which is  $\sigma_2$ . As we shall see, this ability to do arithmetic with

| Character Constants    | Meaning                                                                          |
|------------------------|----------------------------------------------------------------------------------|
| $'$ \007', '\07', '\7' | character whose value is octal 7                                                 |
| $'$ \101'              | character whose octal value is 101, or<br>whose decimal value is $65$ , i.e. 'A' |
| $'$ \xB'               | character with hex. value B, i.e.<br>with decimal value 11.                      |
| $2\lambda$ 02          | character whose value is zero;<br>it is called the NULL character                |

Table 4.3: Escape sequences with Octal  $\&$  Hexadecimal values

character data simplifies character processing. When a character variable or constant appears in and expression, it is replaced by its Library cell integer of type integers when a character consigued to an integer value- the value is interpreted to be an ASCII value In other words- a character and its ASCII value are used interchangeably as required by the context. While a cast operator can o to do not need it to go from character type-to-integer type-the vice versa Here are are a some expressions using character variables and constants

```
ch = 97;/* ch <--- ASCII value 97, i.e., 'a' */
ch = \sqrt{141'};
                                                ch is decimal to the state of the contract of the contract of the contract of the contract of the contract of the contract of the contract of the contract of the contract of the contract of the contract of the contract of 
ch = \sqrt{x}61;
                                                ch \mathcal{C} is decimal \mathcal{C} is decimal \mathcal{C} is decimal \mathcal{C} is decimal \mathcal{C} is decimal \mathcal{C}ch = 'a':
                                                                            /* ch <--- 'a' */
\alpha a \alpha a \alpha a \alpha a \alpha and \alpha a \alpha and \alpha and \alpha are \alpha and \alpha and \alpha are \alpha and \alpha are \alpha and \alpha are \alpha and \alpha are \alpha and \alpha are \alpha and \alpha are \alpha and \alpha are \alpha and \alpha a
ch = 'd':\alpha a \alpha a \alpha a \alpha a \alpha and \alpha a \alpha and \alpha and \alpha are \alpha and \alpha and \alpha are \alpha and \alpha are \alpha and \alpha are \alpha and \alpha are \alpha and \alpha are \alpha and \alpha are \alpha and \alpha are \alpha and \alpha a
\alpha and \alpha are a choice of \alpha and \alpha are a choice of \alpha and \alpha are a choice of \alpha
```
The first group of four statements merely assigns lower case 'a' to ch in four different ways: the rst assigns a decimal ASCII value-octanter in octal form-octal form-octal form-octal form-octal form-octal form-octal form-octal form-octal form-octal form-octal form-octal form-octal form-octal form-octal form-octal assigns a character in hexadecimal formal form- in mother in a character in printable symbolic symbolic form. All of these statements have exactly the same effect.

the measurement-community that the value of an expression the value of an expression to change the rights hand side of the assignment is:

 $ch - 'a' + 'A'$ 

Since the value of ch is a from the previous four statements- the above expression evaluates to the value of a structure of the value of  $\alpha$  is the value of  $\alpha$  in other words-side expressions of  $\alpha$ converts lower case a to its upper case version-to-its upper case version-to-its upper case  $\mathcal{W}$ values of lower case letters are contiguous and increasing (as are those of upper case letters) 'a' is less than b-c-colored than c-less than c-dimensional letter from the society from the base of each letter f of the alphabet is the same for lower case it is formed as it is for the upper cases for the same party of the  $\mathcal{A}$  is the same as D  $\mathcal{A}$  So-case letter-letter-letter-letter-letter-letter-letter-letter-letter-letter-letter-letter-letter-letter-letter-letter-letter-letter-letter-letter-letter-letter-letter-letter-letter-let

 $ch - 'a' + 'A'$ 

results in the upper case version of ch. This is because the value of  $ch - 'a'$  is the offset of ch from the lower case base 'a'; adding that value to the upper case base 'A' results in the upper case version of the so for the value of the above examples of the value of the above expression is for the abo similarly-the contract supper case is an upper case of the expressions of the expressions of the expressions o

 $ch - 'A' + 'a'$ 

results in the lower case version of ch which may then be assigned to a variable

Using this fact- the last group of three statements in the above set of statements rst assigns a lower case letter ' $d'$  to ch. Then the lower case value of ch is converted to its upper case version, and then back to lower case

 $\mathcal{A}$ The same is true for digit characters. Such a contiguous ordering makes it easy to test if a given character, they are a lower case and case in upper case and the case of the case any lower case in the case of letter has a value that is greater than or equal that of 'a' AND less than or equal to that of 'z'. From this- we can write a C expression that is True if and only if ch is a lower case letter 

```
-
ch  a  ch  z
```
Here is a code fragment that checks whether a character is a lower case letter- an upper case letter-term and the contract of the contract of the contract of the contract of the contract of the contract of

```
if \alpha a change of \alpha and \alpha are changed \alpha and \alpha and \alpha are changed \alphaprintf- printf- case is a lower contract of the printf- \mathcal{C}else if \mathcal{L} -ch \mathcal{L} -ch \mathcal{L} -ch \mathcal{L} -ch \mathcal{L}is a contract the contract of \mathbf{r} is an upper contract of \mathbf{r}else if a change is a change in the change of the change in the change of the change in the change of the change of
          is a digital symbol in the character of \alphaelse
          , printf- is neither a letter and a letter in the state of \mathcal{L}_1
```
Observe the multiway decision and branch: if  $\dots$  else if  $\dots$  else if  $\dots$  else. Only one of the branches is executed. The first if expression checks if the value of ch is between the values of a and z- a lower case letter Only if ch is not a lower case letter- does control proceed to the most else if the part - which tests if the change only if change if the case only if the state of the s letter- does control proceed to the next else if part- which tests if ch is a digit Finally- if ch is not a digit-last else part is executed by changing on the value of the value of the paths is executive with its corresponding printf-based with  $\mathcal{M}$  . The corresponding print  $\mathcal{M}$ 

Let us see how the expression

 $\mathcal{L}$  and  $\mathcal{L}$  are chosen as  $\mathcal{L}$ 

is evaluated First- and comparison on the comparison of the changed thennally- the results of the two subexpressions are logically combined by the AND operator Eval uation takes place in this order because the precedence of the binary relational operators  $(>=$  $\langle 1, 2 \rangle$  ==, etc.) is higher than that of the binary logical operators (&&, ||). We could have used parameters for clarity-, which precedence rules as desired as departure as desired as desired as desired as

One very common error is to write the above expression analogous to mathematical expressions 

-a ch z

This would not be found to be an error by the compiler- but the eect will not be as expected In the above expression- since the precedence of the operators is the same- they will be evaluated from left to right according to their associativity The result of a - ch will be either True or False- ie or - which will then be compared with z The result will be True since or is always less thanks that will always the value of the above expressions will always be the second regardless of the value of  $ch$  — not what we would expect.

Let's write a program using all this information. Our next task is to read characters until end of file and to print each one with its ASCII value and what we will call the *attributes* of the character The attributes are a characters category- case we are alone the such as a lower case of a angel a passeranters, a control character- or a special symbol symbol

### Task

attribution that character input of print and all the category and all them and Ascienting activity and a hexadecimal forms

The algorithm requires a multiway decision for each character read A character can only be in one category- so each character read will lead to the execution of one of the paths in a multiway decision. Here is the algorithm.

read the first character

```
repeat as long as end of file is not reached
     if the character is a lower case letter
          print the various character representations, and
          print that it is a lower case letter
     else if it is an upper case letter
          print the various character representations, and
          print that it is an upper case letter
     else if it is a digit
          print the various character representations, and
          print that it is a digit
     read the next character
```
Notice we have abstracted the printing of the various representations of the character (as a character and its ASCII value in decimalizer in the step in the algorithm  $\rho$  in the algorithm  $\rho$  in the algorithm the various character representations- and we perform the same step in every branch of the algorithm. This is a classic situation calling for the use of a function: abstract the details of an operation and use that abstraction in multiple places The code implementing the above algorithm is shown in Figure We have declared a function print reps- which is passed a single character argument and expect it to print the various representations of the character. We have used the function in the driver without knowing how print reps- will perform its task

we must now write the function print reps-  $\gamma$  . The characters value is a characters value is When the character value is printed as a character with conversion specication c- the symbol is printed when printed as a decimal integer with conversion specication d- the ASCII value is printed in decimal form Conversion specication o prints an integer value in octal form- and x prints an integer value in hexadecimal form We simply need a printf- call with these four conversion species to prime the character four times The code four prints  $\mathbf{r}$  ,  $\mathbf{r}$  as the code for Figure The function simply prints its parameter as a character- a decimal integer- an octal integer-male integer-male integer-male integer-male integer-male integer-male integer-male integer-male intege

Sample Session 

Type text, terminate with EOF Aloha,  $\hat{A}$ !

```
A, ASCII value decimal 65, octal 101, hexadecimal 41: an upper case letter
1, ASCII value decimal 108, octal 154, hexadecimal 6c: a lower case letter
o, ASCII value decimal 111, octal 157, hexadecimal 6f: a lower case letter
h, ASCII value decimal 104, octal 150, hexadecimal 68: a lower case letter
a, ASCII value decimal 97, octal 141, hexadecimal 61: a lower case letter
,, ASCII value decimal 44, octal 54, hexadecimal 2c: a punctuation symbol
\hat{}A, ASCII value decimal 1, octal 1, hexadecimal 1: a control character
!, ASCII value decimal 33, octal 41, hexadecimal 21: a punctuation symbol
```

```
/* File: attr.c
           This program reads characters until end of file. It prints the
            attributes of each character including the ASCII value
\blacksquare#include <stdio.h>
int print(reps-
 char ch 
main-

{ char ch;
           int flag
            printf-
Character Attributesnn
            \blacksquare the text text terminate with EOF numbers of the state with EOF numbers of the \blacksquare\sqrt{*} read the first char */flag  scanf-
c ch
            while -
flag  EOF 
                        if a change case letter case letter case letter case letter case letter case letter case letter case letter ca
                                     printed by the change of the property of the contract of the contract of the contract of the contract of the c
                                     \mathbf{p} and \mathbf{p} and \mathbf{p} and \mathbf{p} and \mathbf{p} and \mathbf{p} and \mathbf{p} and \mathbf{p} and \mathbf{p} and \mathbf{p} and \mathbf{p} and \mathbf{p} and \mathbf{p} and \mathbf{p} and \mathbf{p} and \mathbf{p} and \mathbf{p} and 
                        _____
                        else if a change if \alpha and \alpha if \alpha if \alpha if \alpha if \alpha if \alpha if \alpha if \alpha if \alpha if \alphaprinted by the change of the property of the contract of the contract of the contract of the contract of the c
                                     is a case of the case of the case of the case of the case of the case of the case of the case of the case of th
                        _____
                        else if \mathcal{L} if \mathcal{L} if \mathcal{L} if \mathcal{L} if \mathcal{L} if \mathcal{L} if \mathcal{L} if \mathcal{L} if \mathcal{L} if \mathcal{L} if \mathcal{L} if \mathcal{L} if \mathcal{L} if \mathcal{L} if \mathcal{L} if \mathcal{L} if \mathcal{L} if \mathcal{L} i
                                     printed by the change of the property of the contract of the contract of the contract of the contract of the c
                                     printf- a digital symbol (a given by a digital base of a given by a given by a g
                        \mathcal{F}
                        else if a strong in the characteristic intervals of the characteristic intervals in the characteristic interval
                                                ch == '?' || ch == '!') { /* punctuation? */
                                     print(reps-
ch
                                     printf-symbolization and property and property of the symbolization of the symbol symbol symbol symbol symbol
                        \mathcal{F}_____
                        else if (ch == '') {
                                                                                                                         /* space? */print(reps-
ch
                                     printf- produced a space character and a space of the space of the space of the space of the space of the space
                        Y
                        _____
                        else if \mathcal{C} if \mathcal{C} if \mathcal{C} if \mathcal{C} if \mathcal{C} if \mathcal{C} if \mathcal{C} if \mathcal{C} if \mathcal{C} if \mathcal{C} if \mathcal{C} if \mathcal{C} if \mathcal{C} if \mathcal{C} if \mathcal{C} if \mathcal{C} if \mathcal{C} if \mathcal{C} i
                                     printed by the change of the property of the contract of the contract of the contract of the contract of the c
                                     p and p control characteristic characteristic characteristic characteristic characteristic characteristic characteristic characteristic characteristic characteristic characteristic characteristic characteristic charac
                        \mathcal{F}
                        else { \sqrt{*} must be a special symbol */
                                     printed by the change of the property of the contract of the contract of the contract of the contract of the c
                                     \mathbf{p} and a special symbol symbol \mathbf{p}Y
                        _____
                                                                                            \sqrt{*} read the next char \sqrt{*}for a scanfidence of \mathcal{L} and \mathcal{L} are chosen as \mathcal{L}\} /* end of while loop */
} /* end of program */
```

```
/* File: attr.c --- continued
\ast/<u>int print and print and print</u> and provide a set of \alpha€
      printf-
c ASCII value decimal d octal o hexadecimal x 
                         ch, ch, ch, ch);\mathcal{F}
```
Figure 4.3: Printing character representations

```
, ASCII value decimal 10, octal 12, hexadecimal a: a control character
```
The last line printed refers to the newline character Remember- every character including the newline is placed in the keyboard buen for reading and-the keyboard and-the scanfspace when reading a numeric data item- it does not do so when reading a character

can we have the driver program The driver main-testing-testing-testing-testing-testing-testingbeyond the logic of what is being performed here- so it may not be very readable Perhaps we should define a set of macros to hide the details of the character testing expressions. For example, we might write a macro 

define IS (1992) and the interest of the contract of the contract of the contract of the contract of the contract of the contract of the contract of the contract of the contract of the contract of the contract of the contr -ch a -ch z

Then the rst if test in main- would be coded as 

```
if -
 IS(LOWER-
ch  
\sim \sim \sim
```
which directly expresses the logic of the program. The remaining expressions can be recoded using macros similarly and this is left as an exercise at the end of the chapter

One other thought may occur to us to further improve the program Can we make the function print representation abstract abstract and have it prints and have it printed as well as well as the various r category . To do this we would have to give additional information to our new functionwe will category-to-tell print category-to-tell print as well print as well print as well as well as well as w as its category. To pass the category, we heavy a unique code to each category and pass the category appropriate code value to print category- To avoid using magic numbers we dene the following macros 

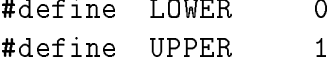

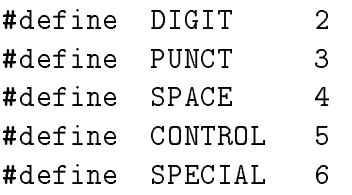

 $P$ lacing the comparison macros in a header le-comparison macros in a header le-comparison macros in a header lerecorder the program as shown in Figure I.C. The code for printing  $\sim$  ,  $\sim$  also shown in Looking at this code- it may seem inecient in that we are testing the category twice once in main-,, main, character-character-main in print category-,,, main, character-categoryin this chapter we will see another way to code the test in print category-  $\setminus$  which is more economic and even more readable The contents of the header le- categoryh is left as an exercise The program shown in Figure 4.4 will behave exactly the same as as the code in Figure 4.2 producing the same sample session shown earlier

## character I<sub>I</sub> U Using getting () which putched ()

We have already seen how to read and print characters using our usual I/O built in functions, scanf- and printf- ie the c conversion specier We have also included the header le stdioh in all our programs- because it contains the denition for EOF- and declares prototypes for these formation is a control. In addition- we contain the contains the other useful rowanteer  $\mathcal{A}$ and putchar-- which are simpler to use than the formatted routines for character IO We use the term rowth terms are and putchard-  $\alpha$  are and  $\beta$  are actually macroscopic density macroscopic density  $\alpha$ which use more general functions available in the standard library. (Often routines that are macros are loosely referred to as functions since their use in a program can appear the functions callwe will usually refer to  $\mathbb{R}^n$  the putchare-  $\mathcal{C}_\ell$  and  $\mathcal{C}_\ell$  are reference in

The function getchar- reads a single character from the standard input and returns the character value as the value of the function- but to accommodate a possible negative value for EOF- the type of the value returned is int Recall- EOF may be either or depending on implementation so we could use get the sould use and assign the returned value of  $\sim$ to an integer variable 

int c  $\sim$   $\sim$   $\sim$   $\sim$   $\sim$   $\sim$   $\sim$   $\sim$ 

If- after executing this statement- c equals EOF- we have reached the end of the input le otherwisec is the ASCII value of the next character in the input stream

while interest into the used the astronomer the ascience of a character-of programs can be characterconfusing to read  $-$  we expect that the int data type is used for numeric integer data and that char data type is used for character data The problem is that char type- depending on implementation- may or may not allow negative values To resolve this- C allows us to explicitly

```
/\starFile: attr2.c
       This program reads characters until end of file. It prints the
       attributes of each character including the ASCII value
* /
\blacksquare#include <stdio.h>
#include "category.h"
main-

{ char ch;
       int flag
       printf-character and the contracted and property and property of the contracted attention and property of the
       printf-
Type text terminate with EOF n
                                                      /* read the first char */for a scanfing contract of \mathcal{L} and \mathcal{L}while -
flag  EOF 
              if-
 IS(LOWER-
ch  print(category-
LOWER ch
              else if-else if-else if-else if-else if-else if-else if-else if-else if-else if-
              else if-else if-else if-else if-else if-else if-else if-else if-else if-else if-
              else in the change in the change of the change of the change of the contract of the change of the change of th
              else if-selse if-selse if-selse if-self-self-self-self-
              else if-controlled in the control changes of the control of the control of the control of the control of the c
              else print(category-
SPECIAL ch
                                                            \sqrt{*} read the next char \sqrt{*}flag  scanf-
c ch
       \mathcal{F}/* end of while loop */\mathcal{F}/* end of program */interval intervals and category-characteristic category-characteristic category-
\mathcal{L}
       printf- and the community of \rho and \rho or \rho and \rho and \rho and \rho and \rhoch, ch, ch, ch);if(ran and the printer of the case of the property of \mathcal{L}_1else if the category of the series of the case of the case of the control of the control of the control of the
       else international and the cat in the cat is a digital and a digital symbol \mathcal{L}else international and the punctuation of the punctuation of the punctuation of the punctuation of the punctua
       else is a space of the printer of the space characters of \muelse if-characteristic international characteristic international characteristic international characteristic
       else printer i special symbol program
}
```
declare a signed char data type for a variable- which can store negative values as well as positive ASCII values:

```
signed char c;
  c and contact the contact of the contact of the contact of the contact of the contact of the contact of the contact of the contact of the contact of the contact of the contact of the contact of the contact of the contact o
```
An explicit signed char variable ensures that a character is stored in a character type object while allowing a possible negative value for EOF The keyword signed is called a type quali-er

 $\mathbf{A}$  similar routput is put character output is put character output is put character as a character output is put to the standard output. Thus,

p = - - - - - - \ - *}* }

outputs the ASCII character whose value is in c to the standard output. The argument of put the variable to be an integration of the variable characters of the variable charge  $\alpha$  and  $\beta$ int type (ASCII value) since the value of a char type is really an integer ASCII value.

Since both getchar- and putchar- are macros dened in stdioh- any program that uses these functions must include the stdio. A header file in the program. Let us rewrite our copy program using these new character IO routines instead of using scanf- and printf- The  $\mathbf{M}$  is shown in Figure are read until getcharacters are read until getcharread is printed using putchar-below below below below below below below below below below below below below be<br>In the shown below below below below below below below below below below below below below below below below b

```
***File Copy Program***
Type text, EOF to quit
This is a test.
This is a test
Now is the time for all good men
Now is the time for all good men
to come to the aid of their country
to come to the aid of their country
\hat{D}
```
The sample output shown here is for keyboard input so the effects of buffering the input is clearly seen: a line must be typed and entered before the characters become available in the input buffer for access by the program and then echoed to the screen.

Using getchar- and putchar- are simpler for character IO because they do not require a format string as do scanf- and printf- Also- scanf- stores a data item in an ob ject whose address is given by its argument-the value of the character read as  $\mathbf{M}$ its value  $\mathcal{M}$  and get char-both scanf-both scanf-both scanf-both scanf-both scanf-both scanf-both scanf-both scanf-both scanf-both scanf-both scanf-both scanf-both scanf-both scanf-both scanf-both scanf-both scanf-bo marker in an input file.

```
/* File: copychr.c
                   Program copies standard input to standard output
\ast/#include <stdio.h>
main()\mathbf{z} . The contract of the contract of the contract of the contract of the contract of the contract of the contract of the contract of the contract of the contract of the contract of the contract of the contract of th
{ signed char c;
                    printf-
File Copy Programnn
                    printf- printf- and the printf- and the property of the set of the set of the set of the set of the set of the
                    c and contact the contact of the contact of the contact of the contact of the contact of the contact of the contact of the contact of the contact of the contact of the contact of the contact of the contact of the contact o
                    while -
c  EOF 
                                       p = - - - - - - \ - } }
                                       c and contact the contact of the contact of the contact of the contact of the contact of the contact of the contact of the contact of the contact of the contact of the contact of the contact of the contact of the contact o
                   \mathcal{L}_____
\mathcal{F}
```
Figure  Using getchar- and putchar-

#### 4.1.4 Strings vs Characters

Frequently- we have needed to write constants that are not single characters but are sequences of characters A sequence of zero or more characters is called a string of characters or simply a string we have already used strings as arguments in function calls to print  $M$  . The printf-function calls to print In C- there is no primitive data type for strings however- as a convenience- string constants also called string literals) may be written directly into a program using double quotes. The double  $\mathbf{u}$  string constant they are merely used to denote the limits-density used to denote the limits-density of the limits-density of the limits-density of the limits-density of the limits-density of the limits-density of string constant to include a double quote as part of a string-collection of a string-quote with the  $\sim$  $\langle$  character).

"This is a string constant." "This string constant includes newline character.  $\ln$ " "This string constant includes  $\lambda$ " double quotes."

Escape sequences may of course be included in string constants A string constant may even contains a first character of the characters of the string to the string of the string of the string of the str

 $\overline{1111}$ 

Such a string is also called a null string.

Two adjacent strings are concatenated at compile time. Thus,

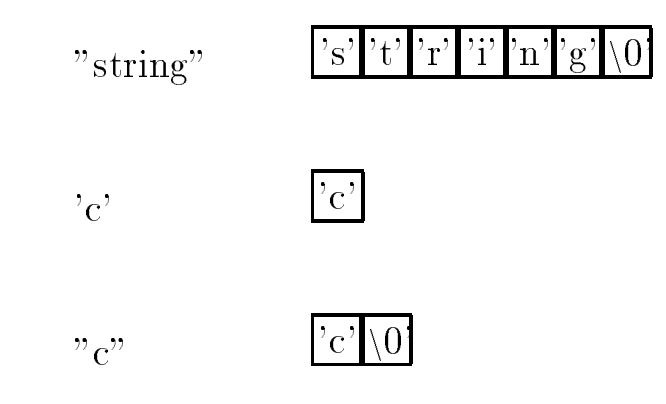

Figure 4.6: Strings

"John " "Doe"

are equivalent to 

"John Doe"

whenever a string compiler appears in a source programming in a source of the sequence of  $\mathbf{r}$ characters in contiguous memory locations and appends a NULL character to indicate the end of the string (see Figure 4.6). The compiler then replaces the string constant by the address where the characters are stored. Observe that a string of a single character is different from a  $\mathbf{r}$ one character and the NULL characters in the see in the Guyan st

a character constant takes on its ASCII value takes on its ASCII value The value The value  $\lambda$  constants of is the address where the string is stored. How this value can be used will be discussed in Chapter For now- think of a string constant as a convenient representation- the exact nature of which will become clear later.

#### $4.2$ Sample Character Processing Functions

So far we have merely read and printed characters and determined their attributes Character processing requires manipulation of input characters in meaningful ways For example- we may wish to convert and divide case-difference in supper case-of-part case-different case-of-case-of-magnetic characters to the integers-to-their numeric equivalents-integers-to-the-this integers-to-the-this integers-tosection we develop several programs which manipulate characters- beginning with simple example functions and continuing with programs for more complex text processing

#### $4.2.1$ Converting Letter Characters

Our next task is to copy input characters to output as before except that all lower case letters are converted to upper case

## Task

COPY Copy input characters to output after converting lower case letters to upper case

. The algorithm is similar to COPY-COPY-CHaracter printing, that there is converted that  $\mathcal{L}$ to upper case-if necessary case-if necessary case-if necessary case-if necessary case-if  $\alpha$ 

read the first character repeat as long as NOT end of file convert character to upper case print the converted character read the next character

 $\mathbf{u}$  will write a function-function-function-function-function-function is given a character  $\mathbf{u}$ and if its argument is a lower case letter- uppercase- will return its upper case version otherwiseit returns the argument character unchanged. The algorithm is:

if lower case convert to upper case, otherwise, leave it unchanged;

The prototype for the function is 

charge-charge-charge-charge-

The code for the driver and the function is shown in Figure 4.7. The driver is straight forward; each character read is printed in its uppercase version The while expression is 

--ch getchar- EOF

Here we have combined the operations of reading a character and testing for EOF into one ex pression The interesting parameters are evaluated ratio  $\rho$  . The inner and assigns and assigns the returned value to reduce that which is that expression, then the value assigned to reduce the value compared with EOF If it is not EOF- the loop executes- otherwise the loop terminates The inner parentheses are essential Without them-without them-without them-without them-without them-without them-without

-ch getchar- EOF

```
/* File: copy1.c
           Programmer
           This program reads a stream of characters until end of file. Each
           character read is converted to its upper case version and printed
           out
\blacksquare#include <stdio.h>
define \blacksquare . The intervals of the intervals of the intervals of the intervals of the intervals of the intervals of the intervals of the intervals of the intervals of the intervals of the intervals of the intervals of t
                                                        \sim c \sim c \sim c \sim c \sim c \sim c \sim c \sim c \sim c \sim c \sim c \sim c \sim c \sim c \sim c \sim c \sim c \sim c \sim c \sim c \sim c \sim c \sim c \sim c \sim c \sim c \sim c \sim c \sim c \sim c \sim c \simdefine the \blacksquare\sim and \sim and \sim and \sim and \sim and \sim and \sim and \sim and \sim and \sim and \simchar uppercase and characteristic contracted and characteristic contracted and characteristic contracted and c
main-

{ signed char ch;
            printf-section and the copy program with the copy of the copy of the copy of the copy of the copy of the copy of the copy of the copy of the copy of the copy of the copy of the copy of the copy of the copy of the copy of t
            printf- printf- text text text text text text ( \sim ) is
            while the characteristic state of the characteristic state of the contracted of the characteristic state of the characteristic state of the characteristic state of the characteristic state of the characteristic state of th
                       putchar - uppercase-terms - uppercase-terms - uppercase-terms - uppercase-terms - uppercase-terms - uppercase-
\mathcal{F}
/*
           Function returns a lower case letter to an upper case. It returns
           all other characters unchanged.
\ast/
charge-charge-charge-charge-charge-charge-charge-charge-charge-charge-charge-charge-charge-charge-charge-charge-
€
                                                            \frac{1}{2} if c is a lower case letter */
       if -
 IS(LOWER-
                                                                                /* convert to upper case and return */return TO(UPPER-
c
                                                                                /* otherwise, *//* return c unchanged */return c
_____
```
Figure 4.7: Code for upper case

Since the precedence of an assignment operator is the lowest- getchar- reads a character and the returned value is first compared to EOF:

getchar- EOF

. The value of the comparison expression, a state with most compared the wrong results in the wrong ch Of course- it is always best to use parentheses whenever there is the slightest doubt Notewe have the the call the function-putchar-  $\setminus$  the routine-call the routine-  $\setminus$  , . The value returned from uppercase-  $\setminus$  is a character-in-character-in-character-in-passed to put consider

The function- uppercase-- checks if c is a lower case letter using the macro IS LOWER-in which case it returns the upper case version of c We have used the macro TO UPPERthe expression to convert to upper cases, money and program more readers when the return more , the control returns in the code after the calling function-the calling function-  $\alpha$  after the code after the code after the code after the code after the code after the code after the code after the code after the code return statement is not executed Therefore- in this case we do not need the else part of the if statement In the progresses  $\{y: \tau \in \mathbb{R}^n : \tau \in \mathbb{R}^n : \tau \in \mathbb{R}^n : \tau \in \mathbb{R}^n : \tau \in \mathbb{R}^n : \tau \in \mathbb{R}^n : \tau \in \mathbb{R}^n : \tau \in \mathbb{R}^n : \tau \in \mathbb{R}^n : \tau \in \mathbb{R}^n : \tau \in \mathbb{R}^n$ case is a sample where the process contains constant and in the sample session is shown below that it is shown

\*\*\*Copy Program - Upper Case\*\*\*

Now is the time for all good men NOW IS THE TIME FOR ALL GOOD MEN To come to the aid of their country TO COME TO THE AID OF THEIR COUNTRY.  $\hat{D}$ 

#### $4.2.2$ Converting Digit Characters to Numbers

Next we discuss how digit symbols can be converted to their numeric equivalents and vice versa as we have stated-the character integration integrating the integration of the integration integration  $\mu$ to convert digit characters to their numeric equivalent values- and vice versa As we have seenthe digit values are contiguous and increasing the value of  $\alpha$  is  $\alpha$  is  $\alpha$  is and  $\alpha$  for  $\alpha$ subtract the base value of - ie - from the digit character- we can convert the digit character  $t \in \mathbb{R}^n$  is a digital equivalent equivalent equivalent equivalent equivalent equivalent equivalent equivalent equivalent equivalent equivalent equivalent equivalent equivalent equivalent equivalent equivalent equival characters, the its numerical is numerical its numeric is a positive integer integer integer less and the second  $\mathcal{L}$  . Then the corresponding digital character is not constructed to the corresponding  $\mathcal{L}$ 

Using the sketch of an algorithm just described- we can write two functions that convert a distribution is integer value-to-its integer value-to-its character representation is than  $\mathcal{U}$ These sound like operations that could be useful in a variety of programs- so we will put the functions in a file called charutil.c. These functions are the beginning of a library of character utility functions we will build. The code is shown in Figure  $4.8$ . (We can also place the code for reprecesses ( *from the previous examples in this left include the library we have included the library were in* 

```
/* File: chrutil.c *//*
       This file contains various utility functions for processing characters */
#include <stdio.h>
#include "chrutil.h"
/*
       Function converts ch to an integer if it is a digit. Otherwise, it
       prints an error message
\blacksquareint different contracts of the characteristic contracts of the characteristic contracts of the characteristic 
\left\{ \right.
        if -
IS(DIGIT-
ch
               return ch - '0';\mathbf{p} is not a different characteristic contracted character \mathbf{p} is not a different character \mathbf{p}return ERROR
\mathcal{F}Function converts a positive integer less than 10 to a corresponding
/*
       digit character.
\ast/char int(to(dig-
int n
\{if it is a set of the set of the set of the set of the set of the set of the set of the set of the set of the 
               return n + '0';\blacksquare . The range \blacksquare the range of the range in the range in the range in the range in the range in the range in
       return NULL
\mathcal{F}
```
Figure 4.8: Code for Character Utilities

 $/*$  File: charutil.h  $*/$  $/$ This file contains macros and prototypes for character utilities  $*/$  $#define$  ERROR  $-1$ define ISO and ISO and ISO and ISO and ISO and ISO and ISO and ISO and ISO and ISO and ISO and ISO and ISO and  $\sim$  c  $\sim$  c  $\sim$ define  $\blacksquare$  . The intervals of  $\blacksquare$  $\sim$  c  $\sim$  c  $\sim$ int dig(to(interval) and characteristic dig(to(interval) and characteristic distribution of the characteristic int not interested and interested and interested and interest in the contract of the contract of the contract of the contract of the contract of the contract of the contract of the contract of the contract of the contract

Figure 4.9: Header file for Character Utilities

file charutil. h where the necessary macros and prototypes are located. This header file is shown in Figure

The function dig to int- is given a character and returns an integer- namely the value of  $\mathbf{a}$  is a digital character otherwise-otherwise-otherwise-otherwise-otherwise-otherwise-otherwise-otherwise-otherwise-otherwise-otherwise-otherwise-otherwise-otherwise-otherwise-otherwise-otherwise-otherwise-otherwise ERROR Since valid integer values of digits are from to - a value of is not normally expected as a return value so we use  $\mathbf{A}$ dense the return is integrated values in the returned value is a distribution of the returned value is a distri characters is the state is between the state is the NULL ASCIING and the NULL ASCIING AND LOCAL COMMUNISMENT O value  $0$ ) character is returned to indicate an error. We do not use ERROR in this case because intertative values a charge charge values and may not allow negative values and the case of for the function uppercase- above- in these two functions- we have not used an else part If the condition is satised- a return statement is executed The control proceeds beyond the if part only if the condition is false. Returning some error value is a good practice when writing utility functions as it makes the functions more general and robust- ie able to handle valid and invalid data.

Let us consider the task of reading and converting a sequence of digit characters to an equivalent integer We might add such an operation to our library of character utilities and call it getint and assume to get charge that the input will be a sequence of digital be a sequence of distribution  $\alpha$ possibly preceded by white space- but not by a plus or minus sign Further- we will assume that the conversion process will stop will stop when a character other than a digit is reading that the distinct of will be will be a purely with the problem digit character will also be assumed the interesting the integral of read.

The function- getint-- needs no arguments and returns an integer It will read one character at a time and accumulate the value of the integer Let us see how a correct integer is accumulated in a variable-digital ble-digital ble-digits entered are  $\mathcal{W}$  . When we read the rst digital ble-digital ble-digital ble-digital ble-digital ble-digital ble-digital ble-digital ble-digital ble-digital ble-digital ble-- and convert it to its integer value- we nd that n is the number- But we do not yet know if our integer is it is interesting through the something-three three something the next something-

charge-charge-charge-charge-

character-independent it is a digital it is a digital character so we know our number is at least thirty something in The second digit is which is converted to its integer value- We cannot just add to the previous value of n Instead- we must add to the previous value of multiplied by the base we are reading a decimal number The new value of n is n " - or Again- we do not hundred the number of soming reads is or three multiples forty something- something- were were were we and the say the new value of new value of new value of new value of new value of the contribution to the contr previous value of n times and times and times of n times of n times of n times of n times of n times of n time

n " dig(to(int-\$

which is a distribution of the characters reading to interest character read-character ( ) is added to interest to the previously distinct multiplicated value of no multiplication by the multiplication by the multiplication because the new digit read is the current rightmost digit with positional weight of so the weight of all previous digits must be must be multiplied by the base-of-character-character-characteraccumulated value is obtained by 

n n " dig(to(int-ch

We can write this as an algorithm as follows:

```
initialize n to zero
read the first character
repeat while the character read is a digit
     accumulate the new value of n by adding
        n * 10 + the integer value of the digit character
     read the next character
```
The code for getint- is shown in Figure We have used conditional compilation to test our implementation by including debug statements to print the value of each digit-to restrict the value of each accumulated value of n at each step. The loop is executed as long as the character read is a adjoint the macro-completed to an expandition which evaluates to the macro-complete the complete that the comp argument is a digit. Could we have combined the reading of the character and testing into one expression for the while?

while- IS(DIGIT-ch getchar-

The answer is NO Recall- IS DIGIT- is a macro dened as 

define ISO and ISO and ISO and ISO and ISO and ISO and ISO and ISO and ISO and ISO and ISO and ISO and ISO and  $\sim$  c  $\sim$  c  $\sim$ 

so IS Digital Contract ( ) ) would be completed to the contract of the contract of the contract of the contract of the contract of the contract of the contract of the contract of the contract of the contract of the contrac

```
/* File: charutil.c - continued *//* Function reads and converts a sequence of digit characters to an integer. */
define DEBUG
int getint-

\{ int n;
      signed char ch
       ch in the character of the character of the character of the character of the character of the character of th
                                                      /* read next char */while -
IS(DIGIT-
                                                     /* repeat as long as ch is a digit */n accumulate value in note and the change of the change of the change of the change of the change of the change of
#ifdef DEBUG
printf-and debug statement of the contract of the contract of the change of the change of the contract of the c
printf-
debuggetint n  dn n
                                                     /* debug statement */
#endif
              ch  getchar-

                                                      /* read next char */\mathcal{F}return n
                                                      \sqrt{*} return the result \sqrt{*}\mathcal{F}
```
 $\mathcal{F}$  for getting  $\mathcal{F}$  for getting  $\mathcal{F}$ 

 $\overline{\phantom{a}}$ 

while the function  $\mathcal{L}$  is a complete the function  $\mathcal{L}$  and  $\mathcal{L}$  and  $\mathcal{L}$  are  $\mathcal{L}$  . We define be called twice when this expression is evaluated. The first character read will be compared with  $'$ 0' and the second character read will be compared with  $'$ 9' and be stored in the variable ch. The lesson here is be careful how you use macros

 $N = \frac{1}{\sqrt{2\pi}}$  in the loop This is an example of our modular modular modular modular modular modular modular modular modular modular modular modular modular modular modular modular modular modular modular modular modula approachwe have already written a function to do the conversion- so we can just use it heretrusting that it works correctly. What if dig to integer returns the ERROR condition? In this case- we know that that can never happen because if we are in the body of the loop- we know that ch is a digit character from the loop condition We are simply not making use of the full generality of dig to in-t

if and a character prototype for geting ( ) is character.

interesting the second contract of the second contract of the second contract of the second contract of the second contract of the second contract of the second contract of the second contract of the second contract of the

we compare the left computer  $\mathbb{R}^n$  , we would get a load time error because the function mainin the le Remember-to-test our programm-to-test our programmation in the can write a main-to-test our programa short driver program which simply calls ground () which prints the result

```
main()\mathbf{z} and \mathbf{z} and \mathbf{z} and \mathbf{z} and \mathbf{z} and \mathbf{z} and \mathbf{z} and \mathbf{z} and \mathbf{z} and \mathbf{z} and \mathbf{z} and \mathbf{z} and \mathbf{z} and \mathbf{z} and \mathbf{z} and \mathbf{z} and \mathbf{z} and 
\mathcal{L}_{\mathcal{L}}printfluit digital sections in the contract of the property of the contract of the contract of the contract of
                   printfluid a sequence of digital property of \mathcal{L}_1i in die de begin die de begin die de begin die eerste getien die deur de begin die deur de begin die deur de
 _____
```
A sample session is shown below 

```
***Test Digit Sequence to Integer***
Type a sequence of digits
34
debug:getint: ch = 3debug:getint: n = 16093debug:getint: ch = 4debug:getint: n = 160934Integer = 160934
```
It is clear that something is wrong with the accumulated value of  $n$ . The first character  $3$  is read correctly but the value of n is that n is that n is that not have a correctly is that n does not have a correct value; we have forgotten to initialize  $n$  to zero. A simple fix is to change the declaration of  $n$  in - - - - - . . . . . .

int  $n = 0$ ;

A revised sample session is shown below

```
***Test Digit Sequence to Integer***
Type a sequence of digits
3456
debug:getint: ch = 3debug:getint: n = 3debug:getint: ch = 4debug:getint: n = 34debug:getint: ch = 5debug:getint: n = 345debug:getint: ch = 6debug:getint: n = 3456Integer = 3456
```
The trace shows that the program works correctly. The value of **n** is accumulating correctly. It is after the rst character-the next-the-next-the-next-the-next-the-next-the-next-the-next-the-next-the-next-the-nextat this point- we should test the program with test test in mile with the test with the test  $\cdots$ results for all the diverse inputs. If during our testing we enter the input:

```
***Test Digit Sequence to Integer***
Type a sequence of digits
       123
Integer = 0
```
we get the wrong result and no debug output I we have white some some white space white space white beginning of the line In this case- the rst character read is white space- not a digit So the loop is never entered are debug statements and the initial value of notes are not no decompleted Western Western Co have forgotten to handle the case where the integer is preceded by white space Returning to our algorithm- we must skip over white space characters after the rst character is read 

```
initialize n to zero
read the first character
skip leading white space
repeat while the character read is a digit
     accumulate the new value of n by adding
        n * 10 + the integer value of the digit character
     read the next character
return the result
```
This added step can be implemented with a simple while loop:

```
while -
IS(WHITE(SPACE-
ch ch  getchar-
```
For readability- we have used a macro- IS WHITE SPACE-- to test ch We can dene the macro in  $charutil.h$  as follows:

define it is a constructed and the construction of the construction of the construction of the construction of

Compiling and testing the program again yields the correct result

The program may now be considered debugged- it meets the specication given in the task- so we can eliminate the denimication for DEBUG and recompiles the program However-Computer-Computerwe might also consider the utility and generality of our getines ( ) functions if the second if the  $\sim$ user does not enter digit characters? What happens at end of the file? Only after the program is tested for the normal case- should we consider these abnormal cases The rst step is to see what the function, write it is currently when it is currently when it encounters when it provides input it is

Lets look at EOF rst If the user types end of le- getchar- will return EOF- which is not white space and is not a digital space and getint-loop will be executed and getint-loop will return the execution  $\mathcal{M}$ initialized value of n- namely This may seem reasonable however- a program using this function cannot tell the difference between the user typing zero and typing end of file. Perhaps we would like getint- to indicate end of le by returning EOF as getchar- does This is easy to add to our program; before returning **n** we add a statement:

if-ch eof return EOF return EOF return EOF return EOF return EOF return EOF return EOF return EOF return EOF r

Of course- if the implementation denes EOF as zero- nothing has changed in the behavior of the function On the other hand- if the implementation denes EOF as - we can legally enter as include to the program however-between-distance in our implementation were in our implementation were interest have not allowed any negative number- so EOF is a good choice for a return value at end of le

Next- let us consider what happens if the user types a nondigit character If the illegal character occurs after some digits have been processed- eg 

 $32r$ 

a manual trace reveals that the function will convert the number-function  $\mathbf{M}$ called against the character-buer so the character-buer so the next integer typed by the next integer typed by the user with the read and converted  $\mathcal{L}_{\mathbf{r}}$  is different than what scanner than who who who was also  $\mathbf{r}$ our code

If no digits have been typed before an illegal character- eg 

### r 32

again-the character space and not will return in the space and not and not also the space  $\alpha$  and  $\alpha$ a program calling geting  $\alpha$  cannot tell if the user and the user if the user if would be better if we return an error condition in this case-in this case-in condition in characteristic  $d$ not be able to tell the difference between this error and EOF. The best solution to this problem is to change the denition of ERR to be  $\mathbb{R}$ that have used ERR such as dig to intervalue to intervalue to return as dig to return as  $\mathbf{u}$ an error condition. We can simply change the  $\#$ define in charutil. h and recompile (see Figure Finally- we must determine how to detect this error in getint- As described above- we must know whether or not we have begun converting an integer when the error occurred. We can do this with a variable-of-called a ringle-within stores the state of the programmer we have control. this ag got digit see Figure - and declare and initialize it to FALSE in getint- If we  $\mathbf{u} = \mathbf{u}$ FALSE we should return ERROR- otherwise we return n

All of these changes are shown in Figures and Notice we have included the header le- tfdefh from before in the le charutilc to include the denitions of TRUE and FALSE We have also modified the test driver to read integers from the input until end of file. (Only the modied versions of geting-reduced in the the test driver-shown in Figure 2012 and the functions dig to interest the left to dig-

Our getint- function is now more general and robust ie can handle errors Of particular note here is the method we used in developing this function. We started by writing the algorithm and code to handle the normal case for input. We then considered what would happen in the abnormal case- and made adjustments to the code to handle them only when necessary This approach to program development is good for utilities and complex programs: get the normal and easy cases working first; then modify the algorithm and code for unusual and complex cases. Sometimes this approach requires us to rewrite entire functions to handle unusual cases- but often little or no extra code is needed for these cases.

# Counting Words

The next task we will consider is counting words in an input text file (a file of characters). A word . Is a squeeze of characters separated by delimiters, manufactuation The rst space or punctuation The rst and word may or may not be preceded by a delimiter and we will assume the last word is terminated by a delimiter

### Task

CNT Count the number of characters- words- and lines in the input stream until end of le

 $\mathcal{L}$  counter-simple is simple and lines is simple a counter-simple and lines is simple a counter-simple and lines is simple and lines in the simple and lines is simple and lines in the simple and lines in the simple a commented as ready which is readered, which is read-counter- is read-character is readered as ready.

```
/* File: chrutil.h */
/This file contains various macros and prototypes for character processing */
#define ERROR -2define ISO and ISO and ISO and ISO and ISO and ISO and ISO and ISO and ISO and ISO and ISO and ISO and ISO and
                                                                                \sim c \sim c \sim c \sim c \sim c \sim c \sim c \sim c \sim c \sim c \sim c \sim c \sim c \sim c \sim c \sim c \sim c \sim c \sim c \sim c \sim c \sim c \sim c \sim c \sim c \sim c \sim c \sim c \sim c \sim c \sim c \simdefine \blacksquare . The intervals of \blacksquare\sim c \sim c \sim c \sim c \sim c \sim c \sim c \sim c \sim c \sim c \sim c \sim c \sim c \sim c \sim c \sim c \sim c \sim c \sim c \sim c \sim c \sim c \sim c \sim c \sim c \sim c \sim c \sim c \sim c \sim c \sim c \simdefine IS(WHITE(SPACE-
c -
                                                                                                   -
c    ** -
c  t ** -
c  n
int dig(to(interval) and characteristic dig(to(interval) and characteristic distribution of the characteristic
char int(to(dig-
int n
char uppercase-the-characteristic characteristic characteristic characteristic characteristic characteristic c
interesting the second second second in the second second second in the second second second in the second second second second second second second second second second second second second second second second second sec
```
Figure Revised Character Utility Header File

Counting words requires us to know when a word starts and when it ends as we read the sequence of characters For example- consider the sequence 

Lucky luck

We have shown the start and the end of a word by the symbol  $\hat{ }$ . There are several cases to consider 

- $\bullet$  As long as no word has started yet AND the next character read is a delimiter, no new word  $\bullet$
- $\bullet$  If no word has started AND the next character read is NOT a delimiter, then a new word has just started.
- $\bullet$  If a word has started AND the next character is NOT a delimiter, then the word is continuing.
- $\bullet$  If a word has started AND the character read is a delimiter, then a word has ended.  $\bullet$

We can talk about the *state* of our text changing from "a word has not started" to "a word has started and vice versa We can use a variable-provided as a series of whether a wordhas started or not It will be set to True if a word has started otherwise- it will be set to False If inword is False AND the character read is NOT a delimiter- then a word has started- and inword becomes True If in True If it is the state and is the model is a delimiter, word is a delimited is a delimite ended and inword becomes False With this information about the state- we can countaword either when it starts or when it ends We choose the former- so each time the ag changes from False to True- we will increment the counter- wds The algorithm is 

```
/* File: chrutil.c *//* This file contains various utility functions for processing characters */#include <stdio.h>
#include "tfdef.h"
#include "chrutil.h"
/* Function reads the next integer from the input */
interesting the contract of the contract of the contract of the contract of the contract of the contract of the
{ int n = 0;int got\_dig = FALSE;signed char ch;
                                                                 \sqrt{*} read next char \sqrt{*}ch  getchar-

                                                                  /* skip white space
                                                                                                                              \ast/while \sim 100 - 100 - 100 - 100 - 100 - 100 - 100 - 100 - 100 - 100 - 100 - 100 - 100 - 100 - 100 - 100 - 100 - 100 - 100 - 100 - 100 - 100 - 100 - 100 - 100 - 100 - 100
                       ch  getchar-

                                                                 \sqrt{*} repeat as long as ch is a digit */while \sim \sim \sim \sim \sim \sim\ast /
                 n an accumulate value in note and accumulate value in the change of the change of the change of the change of t
                got\_dig = TRUE;#ifdef DEBUG
i debuga statement ch debug statement debug statement of the control of the control of the control of the control of the control of the control of the control of the control of the control of the control of the control of 
printf-and not not have a problem of the contract of the contract of the contract of the contract of the contract of the contract of the contract of the contract of the contract of the contract of the contract of the contr
#endif
                                                                  /* read next char
                                                                                                                              \ast/ch  getchar-

        _____
                                                                                                                              \ast/if-
ch  EOF return EOF
                                                       test for end of files for end of files for end of files for end of files for end of files for end of files for
        if-digital return ERR \alpha reading reading reading reading reading reading \alpha/* otherwise return the result
        return n
                                                                                                                              \ast/\mathcal{F}/* Dummy test driver for character utilities \star//* This driver will be removed after testing is complete */
main-

\{ int x;
        printf-
Test Digit Sequence to Integernn
        printfluid a sequence of digital property of \mathcal{L}_1\mathbf{v} is a get \mathbf{v} is a get \mathbf{v} is a get \mathbf{v} is a get \mathbf{v} is a get \mathbf{v}, print value of the contract of the contract of the contract of the contract of the contract of the contract o
_____
```

```
initialize all counters to zero, set inword to False
while the character read, ch, is not EOF
     increment character count chrs
     if ch is a newline
          increment line count lns
     if NOT inword AND ch is NOT delimiter
          increment word count wds
     else if inword and ch is delimiter
          set inword to False
print results
```
we recover the newlines are new characters and the state-state-state-state-state-state-state-state-state-statebe considered; otherwise we ignore the character and read in the next one. Each time the flag changes from False to True, we count a week if a function delimited poly that function  $\alpha$ character is a delimiter-industrial character is a white space or a white space or a punctuation The name delimit for "delimit predicate" because it tests is its argument is a delimiter and returns True or False). will be the turn-punctuation-punctuation-code for the tested by code for the driver functions The Code for the is shown in Figure . In figure , we can show that the shown in Figure , we can show that  $\mathcal{F}(\mathbf{A})$ 

After printing the program title- the counts are initialized 

 $\ln s$  =  $\wedge ds$  =  $\ln rs$  = 0;

Assignment operators associate from right to left so the rightmost operator is evaluated first; chrs is assigned to the value of the assigned to the assignment operation is the assignment operation is the assignment operation is the valuewas, which the value of that operations is it assigned that we have and the and the value of the value of the whole expression is Thus- the statement initializes all three variables to as a concise way of writing three separate assignment statements

The program driver follows the algorithm very closely The function delimited to  $\mathbf{M}$ test if a character is a delimiter and is yet to be written Otherwise- programme is identical to the algorithm It counts every character-severy  $\mathbf{A}$ changes from False to True

### Source File Organization

we can add the source code for delimiting-to  $\mathcal{N}$  , the source length code is the source  $\mathcal{N}$ with character utility functions. In the last section we wrote a dummy driver in that file to test our utilities Since we would like to use these utilities in many dierent programs- we should not have to keep copying a driver into this file. We will soon see how the code in charutil.c will be made a part of the above program without combining the two files into one (and without using the include a code let  $\mathcal{L}$  and  $\mathcal{L}$  and  $\mathcal{L}$  are program left and  $\mathcal{L}$ files besides stdio.h. These are: tfdef.h which defines symbolic constants TRUE and FALSE; and

```
/*Program File: cnt.c
        Other Source Files: charutil.c
        Header Files: tfdef.h, charutil.h
        This program reads standard input characters and counts the number
        of lines, words, and characters. All characters are counted including
        the newline and other control characters, if any.
\ast/\blacksquare#include <stdio.h>
#include "charutil.h"
main()\mathbf{z} . The contract of the contract of the contract of the contract of the contract of the contract of the contract of the contract of the contract of the contract of the contract of the contract of the contract of th
\mathcal{F}signed char ch;
        interesting in a word in a word in a word in a word in a word in a word in a word in a word \mathbf{f}ens, whi, christ chronicles are charsed words for an analytic charge of the charge of the charge of the character of
        printfluid and printed and count of the count of the count of the count of the count of the count of the count of the count of the count of the count of the count of the count of the count of the count of the count of the 
        printf-
Type characters EOF to quitn
        lns  wds  chrs  
  initialize counters to  
        invord = FALSE;/* set inword flag to False */while it is a characteristic notation of the characteristic notation of the contracted of the contracted of the contracted of the contracted of the contracted of the contracted of the contracted of the contracted of the co
                chrs = chrs + 1;\frac{1}{\sqrt{2}} increment chrs */
                if (ch == ' \n\cdot)\frac{1}{\sqrt{2}} if newline char */
                         \ln s = \ln s + 1;
                                                                 \frac{1}{2} increment lns */
                                                      increment later than the control of the control of the control of the control of the control of the control of
                /* if not inword and not a delimiter */if -
inword  delimitp-
ch   if not in word and not delim 
                         in the contract of the contract of the contract of the contract of the contract of the contract of the contract of the contract of the contract of the contract of the contract of the contract of the contract of the contra
                         wds  wds  "
  increment wds 

                 else if -
inword  delimitp-
ch  if in word and a delimiter
                                                                        /* set inword to False */invord = FALSE;\} /* end of while loop */
        printf-
Lines  d Words  d Characters  dn
                         lns, wds, chrs);
} /* end of program */
```
Figure Code for Count Words Driver

```
/* File: tfdef.h */#define TRUE 1
#define FALSE 0
/File: charutil.h
                           - continued
 File charutilh % continued
     This file contains the prototype declarations for functions defined in
     charutil.c.
\ast/\blacksquareint delimitp-
char c
                           Tests if coincident is a definite space punction of \mathcal{L} and \mathcal{L} are punction of \mathcal{L}/* Tests if c is a white space */int whitep-
char c
                            /* Tests if c is a punctuation */int punctp-
char c
```
Figure Header Files for Word Count

charutil.h which declares prototypes for the functions defined in charutil.c and any related  $\mathcal{M}$  include the header less the header less the header less the header less the header less the header less the header less the header less the header less the header less the header less the header less the header l at the head of our source less the additional contracts the additional contracts to characters to characters t

 $\Gamma$  and  $\Gamma$  a character is white space or punctuation It uses two  $\Gamma$ functions for its tests if a character is which tests if a character is which is which is which is which is which is which is which is which is which is which is which is which is which is which is which is which is which tests if a character is punctuations ( ) a could have also implemented these as macros-state in macrofunctions in this case All these functions are added to the source le- charutilc and are shown in Figure 1999 – Source le also includes the functions includes the functions includes the functions includes the file use the symbolic constants TRUE and FALSE defined in tfdef. h and the prototypes for functions whitep- and punctp- declared in charutilh are also needed in this le

The source code for the functions is simple enough definitions in  $\mathbf{M}$  and its parameter  $\mathbf{M}$ eter, returns there a punctuated white space or punctuation which if  $\gamma$  is either a space-or a space-or meaning or table and punctuation  $\mathbf{r}$  if  $\mathbf{v}$  is one of the punctuation matrix shown All functions shown All functions shown All functions shown All functions are purchasing the punctuations of the punctuations of the punc return FALSE if the primary test is not satisfied.

Our entire program is now contained in the two source files  $\texttt{cnt.c}$  and  $\texttt{charutil.c}$  which must be compiled separately and linked together to create an executable code file. Commands to do so are implementation dependent but on Unix systems- the shell command line is 

cc -o cnt cnt.c charutil.c

the communication compile case to the object many there is the observed the character to the object le- charutilo- and nally link the two ob ject les as well as any standard library functions into an executable le-control le-control le-control le-control le-control le-control le-control le-control le-control le-control le-control le-control le-control le-control le-control le-control le-control le-control le-control le will be called aout For other systems- the commands are generally similar for examplecompilers for many personal computers also provide an integrated environment which allows one to edit-editor editor and run programs In such and run programs In such an environmentto prepare a project file listing all source files. Once a project file is prepared and the project

```
/*File: charutil.c - continued */#include "tfdef.h"
#include "charutil.h"
/* Function returns TRUE if c is a delimiter, i.e., it is a white space
          or a punctuation. Otherwise, it returns FALSE.

int delimitp-
char c
\mathcal{L}
           if a contract of the contract of the contract of the contract of the contract of the contract of the contract of the contract of the contract of the contract of the contract of the contract of the contract of the contract 
                     return TRUE
          return FALSE
\mathcal{F}
 Function returns TRUE if c is white space
 returns FALSE otherwise 
int white white white white white white white white white white white white white white white white white white white white white white white white white white white white white white white white white white white white wh
\left\{ \right.
           if a set of the contract of the contract of the contract of the contract of the contract of the contract of the contract of the contract of the contract of the contract of the contract of the contract of the contract of t
                     return TRUE
          return FALSE
_____
 Function returns TRUE if c is a punctuation
 returns FALSE otherwise 
int puncture and puncture of the puncture of the puncture of the puncture of the puncture of the puncture of the puncture of the puncture of the puncture of the puncture of the puncture of the puncture of the puncture of t

           if -
c   ** c   ** c  
 ** c  
                               || c == '?' || c == '!)return TRUE
          return FALSE
_____
```
 $\mathcal{F}$  . Contract Count Utility Functions  $\mathcal{F}$ 

option activated- a simple command compiles the source les- links them into an executable leand executes the program. Consult your implementation manuals for details. This technique of splitting the source code for an entire program into multiple files is called **serarate compilation** and is a good practice as programs grow larger

Once the above two les- cntc and charutilc are compiled and linked- the resulting program may then be executed producing a sample session as shown below 

\*\*\*Line, Word, Character Count Program\*\*\*

Type characters, EOF to quit Now is the time for all good men To come to the aid of their country Lines =  $2$ , Words =  $16$ , Characters =  $70$ 

Henceforth- we will assume separate compilation of source code whenever it is spread over more  $\mathbf{v}$ main- as the program -le Other source les needed for a complete program will be listed in the commentary at the heads of the program less list comment, we will also list header less in the comment for the program Refer to contract in Figure , which enumerates all  $\mathcal{N}$ the files needed to build or create an executable program. (The file stdio. h is not listed since it is assumed to be present in all source files).

Header files typically include groups of related symbolic constant definitions and/or prototype declarations. Source files typically contain definitions of functions used by one or more program files. We will organize our code so that a source file contains the code for a related set of functions- and a header le with the same name contains prototype declarations for these functionse.g. charutil.c and charutil.h. As we add source code for new functions to the source files. corresponding prototypes will be assumed to be added in the corresponding header files.

Separate compilation has several advantages. Program development can take place in separate modules- and can be separately completely compiled-up and debugged on the separately computeda compiled module need not be recompiled but merely linked with other separately compiled modules If changes are made in one of the source modules- only that source module needs recompiling and linking with other already compiled modules Furthermore- compiled modules of useful functions can be used and reused as building blocks to create new and diverse programs In summary- separate compilation saves compilation time during program development- allows development of compiled modules of useful functions that may be used in many diverse programs, and makes debugging easier by allowing incremental program development

## Extracting Words

The final task in this section extends the word count program to print each word in the input stream of characters

Task

words and words and words and keep a count of learning and keep a count of charactersprint each word in the input on a separate line

The logic is very similar to that of the previous programif it is in a word-we will decide whether the will decide whether the print of the sixteen and the sixtee a possible state change of inword has taken place That way when inword changes from False to True (the first character of a word has been found) the character is printed. When inword changes from from True to False (a delimiter has been found ending the word) it is not printed. instead we print a newline because each word is to be printed on a new line. So our algorithm is:

```
initialize counts to zero, set inword to False
while the character read, ch, is not EOF
     increment character count, chrs
     if ch is a newline
          increment line count, lns
     if NOT inword AND ch is NOT delimiter
          increment word count, wds
          set inword to True
     else if inword and ch is delimiter
          print a newline
     if inword
          print ch
print results
```
and the code is shown in Figure . In Figure , we can consider the left  $\mathcal{M}$ and making the necessary changes as indicated in the algorithm. The program file is compiled and linked with charutil.c. and the following sample session is produced.

Sample Session 

\*\*\*Word Program\*\*\*

```
Type characters, EOF to quit
Now is the time for all good men
Now
is
the
time
for
all
good
men
```
```
/* Program File: wds.c
        Other Source Files: charutil.c
        Header Files: tfdef.h, charutil.h
        This program reads standard input characters and prints each word on a
        separate line. It also counts the number of lines, words, and characters.
        All characters are counted including the newline and other control
        characters, if any.
\blacksquare#include <stdio.h>
#include "tfdef.h"
#include "charutil.h"
main()main-
         \mathbf{z} and \mathbf{z} and \mathbf{z} and \mathbf{z} and \mathbf{z} and \mathbf{z} and \mathbf{z} and \mathbf{z} and \mathbf{z} and \mathbf{z} and \mathbf{z} and \mathbf{z} and \mathbf{z} and \mathbf{z} and \mathbf{z} and \mathbf{z} and \mathbf{z} and 
{ signed char ch;
        int inword, \sqrt{*} flag for in a word
                                                                                                       \ast /
        ens, whi, christ chronicles are charsed words for an analytic charge of the charge of the charge of the characters of the counters of the counters of the counters of the counters of the counters of the counters of the coun
        printfluid and printed and count of the count of the count of the count of the count of the count of the count of the count of the count of the count of the count of the count of the count of the count of the count of the 
        printf-
Type characters EOF to quitn
        lns in instruments and the counters to the counters that is a counter of the counter of the counter of the count
                                               \frac{1}{x} set inword flag to False */
        invord = FALSE;while it is a characteristic notation of the characteristic notation of the contracted problem in the contracted of the contracted problem in the contracted problem in the contracted problem in the contracted problem in th
                                                 /* increment chrs */
                chrs = chrs + 1;
                if (ch == ' \n\cdot)/* if newline char */
                         \ln s = \ln s + 1;
                                                                  /* increment lns
                                                                                                            \ast/increment later than the control of the control of the control of the control of the control of the control of
                /* if not inword and not a delimiter */if -
inword  delimitp-
ch   if not in word and not delim 
                                                  /* set inword to True */
                        invord = TRUE;wds = wds + 1;
                                                                       \sqrt{*} increment wds
                                                                                                                                \ast/increase when the contract of the contract of the contract of the contract of the contract of the contract of the contract of the contract of the contract of the contract of the contract of the contract of the contract of 
                \mathcal{F}else if in word and a delimiter \mu in word and a delimited \mu in word and a delimited \muinvord = FALSE;\sqrt{*} set inword to False
                                                                                                                            \ast//* end word with a newline */putchar-
n
                \mathcal{F}_____
                if (inword)
                                                                  \sqrt{*} if in a word
                                                                                                              \ast//* print the character */p. = - - - - - - \ - - - , ,
        } /* end of while loop */
        printfluores and what we have a characters where \alphalns, wds, chrs);
} /* end of program */
```

```
\hat{D}Lines = 1, Words = 8, Characters = 33
```
In this section we have seen several sample programs for processing characters as well as some new programming techniques- in particular- splitting the source code for a program into les of related functions with separate compilation of each source code file. The executable program is then generated by linking the necessary ob ject les In the next section- we turn our attention to several new control constructs useful in character processing as well as in numeric programs

#### 4.3 New Control Constructs

extensive in this chapter of a chain of a chain of a multiple if  $\alpha$  constructs for a multiple if  $\alpha$  multiple sion This is a common operation in programs so the C language provides an alternate multiway decision capability that switch statement in additional control control control control control constructs are in this section: the break and continue statements.

#### $4.3.1$ The switch Statement

In a switch statement, the value of an  $\it{int}$  value copiession determines an alternate path to be executed. The syntax of the switch statement is:

 $s$  . The statement of  $s$  is the statement of  $s$ 

. The complete the statement is a compound statement with case and state is a compound statement of  $\mathcal{S}$ 

```
switch (<expression>) {
                      case -
e  -
stmt 
                      e-e-letters and the state of the state of the state of the state of the state of the state of the state of the
                      en en de la constantin de la construction de la constantin de la construction de la construction de la construction de la construction de la construction de la construction de la construction de la construction de la const
                      default -
stmtn 
\}
```
except the last-the last-last-time last-time in the case label which consists of the keyword case is the keyword followed by a constant expression, followed by a colon. The constant expression, (whose value must be known at compile time) is called a **case expression**. An optional default label is also allowed after all the case labels. Executable statements appear after the labels as shown.

the semantics of the switch statement is as follows of the expression-  $\mathcal{L}_{\mathcal{A}}$ to and control then passes to the restaurant whose passes to the case of the restaurant case of the restaurant

matches the value of the switch expression If no case expression value matches- control passes to the statement with the default label-control of present the default of the shown in Figure 2012 is shown in play no role other than to serve as markers for transferring control to the appropriate statements once control passes to a labeled statement, the execution proceeds from the continues from the continues to process each of the subsequent statements until the end of the switch statement

as an example, we use that the statement to write a function that tests if a function tests if a vowels are a-marked the voltage a-marked to the voltage or lower case in upper or lower case in upper or lower function- which we will call vowelp- for vowel predicate- is one of the above vowels- the function returns True otherwise- it returns False We add the function to our letter the function to our letter and the is shown in Figure If c matches any of the cases- control passes to the appropriate case label For many of these cases- the -stmt is empty- and the rst nonempty statement is the return TRUE statement- which- when executed- immediately returns control to the calling function If c is not a vowel-default label- passes to the default label- passes to the return FALSE statement is executed in th while there is no particular advantage in doing so-could be written with a with some solution with  $\cdots$ return statement at every case label to return True The function volter () is much clearer and comp cleaner using the switch statement than it would have been using nested if statements or an if statement with a large-large-large-large-large-large-large-large-large-large-large-large-large-large-large-large-large-large-large-large-large-large-large-large-large-large-large-large-large-large-large-large-large-large-

## An Example: Encrypting Text

Remember- in a switch statement- control ow passes to the statement associated with the match ing case label-to all subsequent statements from the compound statements in the compound statements in the compo Sometimes this is not the desired behavior Consider the task of encrypting text in a very simple way-such as a such as a such as a such as a such as a such as a such as a such as  $\sim$ 

- $\bullet$  Leave all characters except the letters unchanged.
- $\bullet$  -mode each letter to be the next letter in a circular alphabet; i.e. 'a' follows 'z' and 'A'  $\phantom{a}$ follows  $'Z'$ .

We will use a function to print the next letter. The encrypt algorithm is simple enough:

```
read characters until end of file
     if a char is a letter
          print the next letter in the circular alphabet
          print the character
```
In the program reads is straight for  $\mathbb{I}$  as shown in Figure . Figure 2 and  $\mathbb{I}$ end of letters is the end of letter is tested to see if it is a letter using a functionis a letter-print the next character in the next character in the next character in the alphabet otherwisecharacter is printed as is The function letterp- checks if a character passed as an argument is an alphabetic letter and returns True or False. The function is shown below and is added to our utility interpretation to prototype is assumed to the distribution to the left to the left to the left.

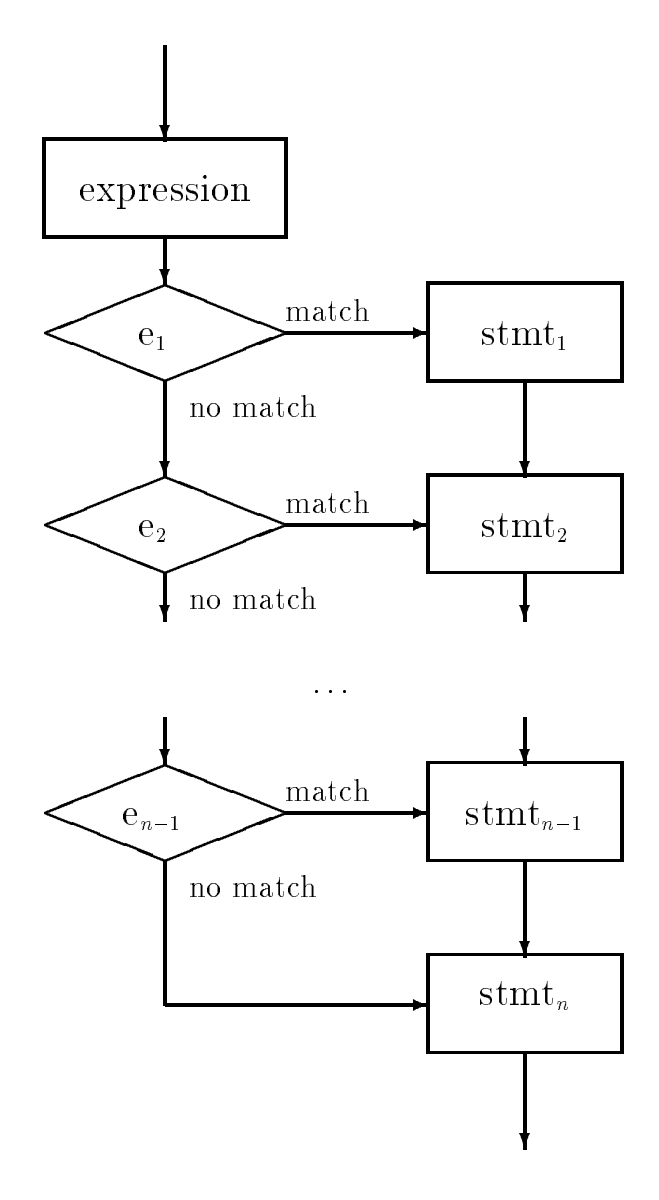

Figure Control Flow for switch statement

```
/* File: charutil.c - continued *//* File tfdef.h, which defines TRUE and FALSE, has already been
included in this file 
/* Function checks if c is a vowel. */int vowelp-
char c
\{switch-terms in the contract of the contract of the contract of the contract of the contract of the contract of
             case 'a':
             case 'A :
             case 'e :
             case 'E':
             case 'i':
             case 'I':
             case 'o':
             case '0':
             case 'u':case 'U': return TRUE;
             default: return FALSE;
      \mathcal{F}\mathcal{F}
```
Figure Code for vowelp- Using a switch Statement

```
/* File: encrypt.c
              Other Source Files: charutil.c
              Header Files: charutil.h
              This program encrypts text by converting each letter to the next letter
              in the alphabet. The last letter of the alphabet is changed to the first
              letter
 the contract of the contract of the contract of the contract of the contract of the contract of the contract of
#include <stdio.h>
#include "charutil.h"
 void printer comment of the charge of the charge of the contract of the contract of the contract of the contract of
 main-

{ signed char c;
               r en announcement announcement announcement announcement announcement announcement announcement announcement a
               printf- printf- and the printf- of the contract of the contract of the contract of the contract of the contract of the contract of the contract of the contract of the contract of the contract of the contract of the contrac
               while -
-
c  getchar-
  EOF 
                             if -
letterp-
c
                                           printed by a contract of the state of the state of the state of the state of the state of the state of the state of the state of the state of the state of the state of the state of the state of the state of the state of th
                            else
                                           putchar-contract to the contract of the contract of the contract of the contract of the contract of the contract of the contract of the contract of the contract of the contract of the contract of the contract of the contra
              \mathcal{F}\mathcal{F}
```
Figure Code for encryptc

```
/* File: charutil.c - continued *//* Function tests if c is an alphabetic letter. */int letter and letter and letter and letter and letter and letter and letter and letter and letter and letter
€
       -- \--_-----\-) | --_-- --\\-)
               return TRUE
       return FALSE
_____
```
It is a matrix in characteristic induction  $\mathcal{U}$ IS UPPER- is similar 

#define define IS(UPPER-V) and the IS(UPPER-V) and IS(UPPER-V) are in the IS(UPPER-V) and IS(UPPER-V) and IS(UPPER-V) and IS(UPPER-V) and IS(UPPER-V) and IS(UPPER-V) and IS(UPPER-V) and IS(UPPER-V) and IS(UPPER-V) and IS(UPPER-V)

and is added to charutil.h.

Let us consider the function- print next-- which is passed a single alphabetic letter as an argument It should print an altered letter- that is the next letter in a circular alphabet The altered retter in the medic retter in the alphabet-up indeed in  $\pi$  and in the alphabet-up in the last letter alphabet If the argument is z or Z-J-intered letter is the altered letter is the alphabet-'a' or 'A' respectively. There are two possible instances of the character c for which we must take special action, that when the compact cases is any other letter-state is any other letter-state is any function should print c"- which is the ASCII value of the next letter

We need a three way decision based on the value of a character control of a character control of a character z-Z- or some other character If it is z print a else if it is Z print A otherwise- print c  $+$  1. We can easily implement this multiway decision using an if  $\dots$  else  $\dots$  construct.

```
if it is a contract of the contract of \mathcal{L}printf-
c a
else if \mathcal{L} -contracts in the contracts of \mathcal{L}\blacksquare and \blacksquareelse
         printf-
c c  "
```
Such multiway branches can also be implemented using the switch construct. Suppose we wrote:

```
switch-terms in the contract of the contract of the contract of the contract of the contract of the contract of
        case z printf-
c a
        case Z printf-
c A
        default printf-
c c  "
```
will the above statement if when the compact if the statement would match statement would match statement would the rst case label and print a However- by the semantics of switch- it would then print A followed by  $\{f\}$  (the character after  $z \cdot i$  in the ASCII table) — not what we want. Can we salvage this approach to multiway branching

```
/File: encrypt.c - continued *//Prints the next higher letter to c. Alphabet is assumed circular. */void print (next-print) print (next-print) print (next-print) print (next-print) prints (next-print) prints (n
\{switch-
c 
                 and a prime of the contract of the contract of the contract of the contract of the contract of the contract of
                                  break
                 case Z printf-
c A
                                  break
                 \mathbf{u} . The contract print for \mathbf{u}}
\mathcal{F}
```
Figure Implementing print next- Using a switch Statement

# 4.3.2 The break Statement

C provides a statement for circumstances like this; the break statement. A break can only be used within a switch statement or any looping statement (so far we have only seen while). Its syntax is very simple:

break

The semantics of break are to immediately terminate the closest enclosing compound statement; either the switch or the loop

to an influential above-the comparation of the complementation of print  $\mathcal{N}$  and  $\mathcal{N}$ switch statement Once control passes to a label-line control control control control control control control o until the break statement is encountered In the above case-in the above case-inand the switch statement is terminated statement in the control  $\sim$  is the control of  $\sim$   $\sim$   $\sim$ passes to the next statement after the switch If there is no match- then the control passes to the a character in the character with value cases the switch statement with statement at the switch statement of t point any point and in required in the point of the point of the south of the south of the south of the south o

Here is a sample session with the program after encrypt.c and charutil.c are compiled and linked.

```
***Text Encryption***
Type text, EOF to quit
this is a test
uijt jt b uftu
```

```
/* Function prints a character, its decimal, octal, and hex value
     and its category, using a switch statement
\ast/int print(category-
 int cat char ch
ſ

       printf-
c ASCII value decimal d octal o hexadecimal x 
                           ch, ch, ch, ch);switch-state of the contract of the contract of the contract of the contract of the contract of the contract o
      case LOWER:
                         print('lower case letter\n');break
       ense versoon in printe-printe- en die versoon van die v
                          break
      case DIGIT:
       a digital printf-printf-base of the printe-base of the printe-base of the printe-base of the printe-base of th
                         break
      case PUNCT:
                         printf("a punctuation symbol\n\tan");
                         break
      case SPACE:
       case SPACE printf-
a space charactern
                          break
       case CONTROL printf-
a control charactern
                          break
       default:
       a special symbol printf-symbol symbol and property of the symbol symbol symbol symbol symbol symbol symbol sym

\mathcal{F}
```
Figure New Implementation of print category using switch

This use of the switch statement with break statements in the various cases is a common and ecient way to implementamultiway branch in C For example- we can now reimplement our print category- function from Figure as shown in Figure as shown in Figure as shown in Figure . The shown in Figure as shown in Figure as shown in Figure as shown in Figure and  $\alpha$ 

as mentioned by the basic and the break statement can also be used to the used to the property and the control consider our previous word extraction task: reading text input and printing each word in the text  $\mathcal{H}$  . The figure -  $\mathcal{H}$  and we will consider non-printable characters other than white space  $\mathcal{H}$ and the end of file marker as invalid. They will represent an error in the input and we will use a break statement to abort the program

re will not the will no longer counters and lines- words- words- the property and lines- words and words and w print them- one per line In our previous algorithm- each iteration of the loop processed one character and we use to and the strain from the carry interaction to the strain from the next  $\cdots$ For this program we will modify our algorithm so that each iteration of the loop will process one word is found by rst skipping over leading over leading  $\mathcal{L}$  , as we reading  $\mathcal{L}$ printers in the characters-characters-characters-characters-characters-characters-characters-characters-character must be a delimiter unless it is a non-printable character or we have reached the end of file. In either of those cases-cases-cases-cases-character  $\alpha$  message if a nonprintable character was contributed as  $\alpha$ encountered otherwise-terminating the new termination terminating the word process the next word.

Here is the revised algorithm with the code shown in Figure 4.22.

```
while there are more characters to read
      skip over leading delimiters - white space of the space of the space of the space of the space of the space of
      while character is legal for a word
            print character
      if EOF, terminate the program
      if character is non-printable,
            print a message and abort the program
      print a newline ending the word
```
The program uses two functions is a delimited in the argument is a delimiter-oftests if the argument is not a legal character (printable or a delimiter). They are in the source le charutilc their prototypes are in charutilh We have already dened delimitp- see  $\mathcal{F}$  . The will some will some write in the society of  $\mathcal{F}$ 

in the main loop-leading delimiters with a while loop-leading delimiters with a while loop-leading delimiters w "word" characters are read we print and read characters. If either of these loops terminates with EOF- the loop is terminated by a break statement and the program ends Note- if EOF is detected while skipping delimiters-beneficient loop will be executed zero times If a nonprintablenon delimiter character is found-up into programme is aborted in message is printed to that extern Otherwise- the word is ended with a newline and the loop repeats

Function illegal- is easy to write legal characters are printable in the ASCII range through the function  $\mathbb{R}^n$  is the function and its prototype  $\mathbb{R}^n$ 

```
/File: charutil.c - continued
      Header Files: tfdef.h, charutil.h
\ast//* Function tests if c is printable. */
int illegal-charged the charge of the charged of the charged of the charged of the charged of the charged of t
€
    if is a strong contract of the contract of the contract of the contract of the contract of the contract of the
      return FALSE
    return TRUE

/File: charutil.h - continued */#define IS PRINT(c)c -
-
c    -
c  "#
                                 /* Tests if c is legal. */
int illegal-
```
We have also added the macro  $IS$ -PRINT to the header file. The program file words, c and the source file charutil.c can now be compiled and linked. A sample session when the program is

```
/* File: words.c
         Other Source Files: charutil.c
        Header Files: tfdef.h, charutil.h
        This program reads text and extracts words until end of file. Only
        printable characters are allowed in a word. Upon encountering a control
         character, a message is printed and the program is aborted.
\ast/#include <stdio.h>
#include "tfdef.h"
includes the characteristic state \mathbf{r} includes the definition of \mathbf{r} and \mathbf{r}main-

\left\{ \right.signed char ch;
         prints in the contracted character above the character of the character of the character and the character of
         printf-section and the contract extent of the contract extent of the contract extent of the contract of the co
         where \lambda , and \lambda are reader to be reader to be remain to be reader to be reader to be reader to be reader to be reader to be reader to be reader to be reader to be reader to be reader to be reader to be reader to be 
                                                                       /* skip over leading delimiters *while a construction of the construction of the construction of the construction of the construction of the co
                           ch  getchar-

                  while a word of the characteristic contracted and characteristic contracted and characteristic contracted and o
                                                                                          /* print ch
                                                                                                                                  \star/p. = - - - - - - \ - - - , ,
                                                                                          /* read the next char */ch and characteristic characteristic characteristic characteristic characteristic characteristic characteristic
                                                            read the next characteristic characteristic characteristic characteristic characteristic characteristic characteristic characteristic characteristic characteristic characteristic characteristic characteristic characteristi
                  \mathcal{F}_____
                  if (ch == EOF)\sqrt{*} if end of file, terminate
                                                                                                                                           \star/
                          break
                  if -
illegal-
ch  if a control char print msg and abort 
                           printf-character with the control character and control character \rho , and \rhobreak
                  \mathcal{F}\sqrt{*} terminate word with newline \sqrt{*}printf-contract the contract of the contract of the contract of the contract of the contract of the contract o
         \mathcal{F}\mathbf{r}_____
```
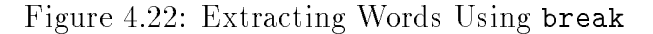

executed is shown below.

```
Non-Printable Character Aborts***
***Words:
Type text, EOF to quit
Lucky you live H^AAwaii<sup>A</sup>
Lucky
you
live
Aborting - Control character present: ASCII 1
```
The message shows that the program is abnormally terminated due to the presence of a control character.

It is also possible- though not advisable- to use a break statement to terminate an otherwise infinite loop. Consider the program fragment:

```
n = 0;while -
" 
           n = n + 1;
            if it is a contract of the contract of the contract of the contract of the contract of the contract of the con
            printf-
Hello hello hellon
\mathcal{F}
prints in the loop of the loop and the loop of the loop of the loop of the loop of the loop of the loop of the
```
- the loop condition is the constant of constant in distinguished the loop body will be repeatedly will executive printed-based-based-based-based-based-based-based-based-based-based-based-based-based-based-based-ba will now be Trueloop- and control passes to the print statement after the loop If the if statement containing the break statement were not present-were not present-were not present-were not present-were not present-were not

While it is possible to use a break statement to terminate an innite loop- it is not a good practice because use of infinite loops makes program logic hard to understand. In a well structured programs-program-be written so that programs-programs-sogic is clear at each program For example- a loop should be written so that the normal loop terminating condition is immediately clear otherwise- program reading requires water and was seen to see to see how and when the detailed code to the loop is terminated A break statement should be used to terminate a loop only in cases of special or unexpected events

# 4.3.3 The continue Statement

A continue statement also changes the normal flow of control in a loop. When a continue statement is executed in a loop- the current iteration of the loop body is aborted however- control

transfers to the loop condition test and normal loop processing continues- namely either a new iteration or a termination of the loop occurs based on the loop condition As might be expectedthe syntax of the continue statement is

## continue

and the semantics are that statements in the loop body following the execution of the continue statement are not the the state Instead Instead Instead-University transfers to the testing of the loop condition.

As an example- suppose we wish to write a loop to print out integers from to - except for  We could use the continue statement as follows 

```
n = 0;n material and material and material and material and material and material and material and material and material
              if it is a contract of the contract of the contract of the contract of the contract of the contract of the con
                          n = n + 1;continue
             \mathcal{F}
              printf-
Next allowed number is dn n
             n = n + 1;}
```
The loop executes normally except when n is  In that case- the if condition is True n is incremented- and the continue statement is executed where control passes to the testing of the loop condition- -n " Loop execution continues normally from this point Except for - all values from 0 through 9 will be printed.

We can modify our previous text encryption algorithm Figure to ignore illegal characters in its input Recall- in that task we processed characters one at a time- encrypting letters and passing all other characters as read. In this case we might consider non-printable characters other than white space to be typing errors which should be ignored and omitted from the output

The code for the revised program is shown in Figure  $4.23$ . We have used the function, illegal-- from the previous program it is in charutilc to detect illegal characters When found- the continue statement will terminate the loop iteration- but continue processing the remaining characters in the input until EOF

Sample Session 

```
***Text Encryption Ignoring Illegal Characters***
Type text, EOF to quit
Luck you live H^*A waii
Mvdl zpv mjjwf Ixbjj
```

```
/* File: encrypt2.c
      Other Source Files: charutil.c
      Header Files: charutil.h
      This program encrypts text by converting each letter to the next letter
      in the alphabet. Illegal characters are ignored.
\star/
\blacksquare#include <stdio.h>
#include "charutil.h"
void print(next-
char c
main-

 signed char c
       printf- and the contracted in the contracted and the contracted and \muprintf- printf- and the printf- of the contract of the contract of the contract of the contract of the contract of the contract of the contract of the contract of the contract of the contract of the contract of the contrac
       where \lambda , are charged \lambda , are charged are charged there are charged \lambda/* ignore illegal characters */if -
illegal-
c continue
                                                             /* encrypt letters *if -
letterp-
                    print(next-
c
             else
                                                             /* print all others as is */
                    p = - - - - - - \ - } }
      \mathcal{F}\mathcal{F}
```
Figure  $4.23$ : Code for Revised encrypt.c

```
/* File: scan0.c
            This program shows problems with scanf-
 when wrong data is entered
\ast/#include <stdio.h>
main()\mathbf{z} . The contract of the contract of the contract of the contract of the contract of the contract of the contract of the contract of the contract of the contract of the contract of the contract of the contract of th
{ int cnt, n;
            printf-
Numeric and Character Datann
            printf-
Type integers EOF to quit 
           cnt = 0;\mathcal{L} is a scanf-dimensional matrix of \mathcal{L} and \mathcal{L} is a scanf-dimensional matrix of \mathcal{L}printf-
n  dn n
                       cnt = cnt + 1;printf- printf-corresponding to the second property of the second property of the second property of the second of the second property of the second property of the second property of the second property of the second prop
           }
\mathcal{F}
```
 $\mathcal{F}$  for Testing scanf-form scanf-form scanf-form scanf-form scanf-form scanf-form scanf-form scanf-form scanf-form scanf-form scanf-form scanf-form scanf-form scanf-form scanf-form scanf-form scanf-form scanf-form sc

 $\hat{D}$ 

It should be noted that the use of break and continue statements is not strictly necessary. Proper structuring of the program- using appropriate loop and ifelse constructs- can produce the same effect. The break and continue statements are best used for "unusual" conditions that would make program logic clearer

#### Mixing Character and Numeric Input  $4.4$

we have seen how numerically data can be ready with scanner scanf-character data with scanner scanner scan  $\mathbf{z}$ or getchar-both numeric and character input is done and character input is done and character in within the same program. Several common errors in reading data can be corrected easily if the programmer understands exactly how data is read In this section- we discuss problems in reading data and how they can be resolved

The rst problem occurs when scanf-but the user enters to read numeric data but the user enters the user enters the user enters the user enters the user enters the user enters the user enters the user enters the user enter data incorrectly while the discussion applies to reading any numeric data-year and any  $\pi$ data for our examples). Consider an example of a simple program that reads and prints integers as shown in Figure . This program-blue integer into the variable number into the variable number in  $\mathcal{F}$ and returns a value with is compared with it successfully read and integral and integral

the value returned is the number of conversions performed- namely - and the loop is executed Otherwise-the value returned is expected to be EOF and the loop is terminated the loop is terminated The the t of the while condition is 

-scanf-d n EOF

This expression both reads an item and compares the returned value with EOF- eliminating separate statements for initialization and update. The second part of the while condition ensures that the loop is executed at most 4 times. (The reason for this will become clear soon). The loop body prints the value read and keeps a count of the number of times the loop is executed The program works fine as long as the user enters integers correctly. Here is a sample session that shows the problem when the user makes a typing error 

```
***Mistyped Numeric Data***
```
Type integers, EOF to quit:  $23r$  $n = 23$ Type an integer, EOF to quit:  $n = 23$ Type an integer, EOF to quit:  $n = 23$ Type an integer, EOF to quit:  $n = 23$ 

The user typed 23r. These characters and the terminating newline go into the keyboard buffer,  $s$ kips over any leading white space and reads characters that form and converts that form any integer and converts that form and converts that form any leading  $s$ them to the internal form for an integer. It stops reading when the first non-digit is encountered, in this case-integer value-integer value-integer value-integer value-integer value-integer value-integer valueie al read correctly and printed correctly which promise it and it is prompt to type in the low next integer

at this point- the programs does not wait for the user to enter data instead the loop repeated the loop repeated prints 23 and the prompt but does not read anything. The reason is that the next character in the keyboard buffer is still ' $r'$ . This is not a digit character so it does not belong in an integer. therefore-to-therefore-to-the-to-the-to-the-to-the-to-the-to-the-to-the-to-the-to-the-to-the-to-the-to-the-to-theitems read as  $\mathbf{M} = \mathbf{M} \cdot \mathbf{M}$  integerthe  $r$ . No more reading of integers is possible as long as  $r$  is the next character in the buffer. If the value of the constant EOF is not - an innite loop results That is why we have included the test of cnt to terminate the loop after 4 iterations).

Let us see how we can make the program more tolerant of errors. One solution to this problem is to check the value returned by scannely different reduces to the expected values, and reduced valuecase is it is not the while a not-loop If it is not the written as well as a contract of the word of the word

```
\mathcal{L} is a scanf-dimensional matrix of \mathcal{L} and \mathcal{L}if a break of the state of the state of the state of the state of the state of the state of the state of the s
           printf-
n  dn n
```

```
printf-section and integer experiment and integer experiments are an integer and integer experiments and integer
\mathcal{F}
```
In the inner parentheses are evaluated rst The inner parentheses are evaluated rst The value returned by scanfis assigned to flag which is the value that is then compared to EOF If the value of the expression is not EOF- the loop is executed otherwise- the loop is terminated In the loop- we check if a data item was read correctly-that are mong in the inner part in the inner part of the inner partner in in the while expression are important; the while expression without them would be:

 $\lambda$  -  $\lambda$  -  $\lambda$ 

Precedence of assignment operator is lower than that of the relational operator- so- the stand-() with 10 meth compared with 12 with the result is True or False- 1 with the result is the result is then assigned to flag- NOT the value returned by scanf-

The trouble with the above solution is that the program is aborted for a simple typing error. The next solution is to flush the buffer of all characters up to and including the first newline. A simple loop will take care of this 

```
\mathcal{L} is a scanf-dimensional matrix of \mathcal{L} and \mathcal{L}if it is a strong function of \mathcal{L}\sim . \sim . \sim . \sim . \sim . \sim . \sim . \sim . \sim . \sim . \sim . \sim . \sim . \sim . \sim . \sim . \sim . \sim . \sim . \sim . \sim . \sim . \sim . \sim . \sim . \sim . \sim . \sim . \sim . \sim . \sim . \simelse 
                               printf-
n  dn n
                               printf- the contraction of the contraction of the contract of the contract of the contract of the contract of t
               }
\mathcal{F}
```
If the value reading and integer is not the integer is not the integer is not the inner while loop is not the inner while loop is not the integer is not the integer is not the integer is not the integer is not the integer executed where it not ready we as a newliness is not reader than the body is the condition is the body is executed In this case- the loop body is an empty statement- so the condition will be tested again thus reading the next character. The loop continues until a newline is read. This is called flushing the buffer.

The trouble with this approach is that the user may have typed other useful data on the same line which will be flushed. The best solution is to flush only one character and try again. If  $\mathcal{V}$  repeat the process unit and item is read successfully Figure . The revised successfully Figure shows the revised successfully Figure . The revision of  $\mathcal{V}$ program that will discard only those characters that do not belong in a numeric data item

Sample Session 

\*\*\*Mistyped Numeric Data: Flush characters\*\*\* Type integers, EOF to quit

```
/*
     File: scan1.c
        This program shows how to handle mistyped numeric data by flushing
        erroneous characters.
\ast/\blacksquare#include <stdio.h>
define DEBUG
main-

{ char ch;
        int flag, n;
        printf- Mistyped Numeric Data Flush characters (1964)
        printf- printf-based in the property of the contract of the contract of the contract of the contract of the co
        while -
-
flag  scanf-
d n  EOF 
                 if if it is a contract of the contract of the contract of the contract of the contract of the contract of the 
                                                                        /* flush one character */ch  getchar-

#ifdef DEBUG
are the contract in the contract of the contract of the contract of the contract of the contract of the contract of the contract of the contract of the contract of the contract of the contract of the contract of the contra
                \mathcal{F}
                 else printf-
n  dn n
                 \mathbf{r} to an integration of the contract \mathbf{r}\mathcal{F}\mathcal{F}
```
Figure 4.25: Revised Code for Reading Integers

```
23rt34
n = 23Type an integer, EOF to quit
debug: r in input stream, discarding
Type an integer, EOF to quit
debug:t in input stream, discarding
Type an integer, EOF to quit
Type an integer, EOF to quit
\hat{D}
```
The input contains several characters that do not belong in numeric data Each of these is discarded in turn and another attempt is made to read an integer. If unable to read an integer, another character is discarded. This continues until it is possible to read an integer or the end of file is reached.

even if the user types data as requested, can occur problems can occur with scanf-  $\setminus$  , which scanding problem occurs when an attempt is made to read a character after reading a numeric data item Figure 4.26 shows an example which reads an integer and then asks the user if he/she wishes to continue If the user types y-the next integer is read otherwise-the loop is terminated This terminated This terminated This terminated This terminated This terminated This terminated This terminated This terminated This te program produces the following sample session 

```
Type an integer
23\langle nn = 23do you wish to continue the continues of the continues of the continues of the continues of the continues of the continues of the continues of the continues of the continues of the continues of the continues of the continu
in input stream
```
The sample session shows that an integer input is read correctly and printed; the prompt to the . But the the printed- wait for program does not wait for the user the user the second the response A new line is printed as the next character read- and the program terminates The reason is that when the was types the integral characters of a RETURN-CHARACTER followed by the terminations for the termination of th newline are placed in the keyboard buffer (we have shown the \n explicitly). The function  $\tt{scant}$  ( )  $\mathcal{L}$  is reaches the integer until it reaches the newline in the bulk in the buer This is reaches the bulk in the bu newline character is then read as the next input character into c. Its value is printed and the loop is terminated since the character read is not 'y'.

A simple solution is to discard a single delimiting white space character after the numeric data is read. C provides a suppression conversion specifier that will read a data item of any type and discard it. Here are some examples:

scanf-c  $/*$  read and discard a character  $*/$ 

```
/* File: mixO.cThis program shows problems reading character data when it follows
        numeric data
the contract of the contract of the contract of the contract of the contract of the contract of the contract of
#define DEBUG
main-

\left\{ \right. char ch
        int flag, n;
        printf-
Numeric and Character Datann
        printf- and the second and integering the second state of the second state of the second state of the second s
        \alpha . The scanf-continue unit is the continue of the continue of the continue of the continue \alpha . The continue of the continue of the continue of the continue of the continue of the continue of the continue of the con
                                                                                        /* print n */printf-
n  dn n
                 printf-
Do you wish to continue
 -
YN 
  prompt 
                                                                                           /* read a character, */scanf-
c ch
#ifdef DEBUG
                                                                                         /* type its value */printf- and in input stream in the change of the property of the property of the control of the control of the
#endif
                if (ch == 'y')/* if char is 'y' */
                                                                                         /* prompt */printf- printf- and integering the state of the state of the state of the state of the state of the state of t
                else \sqrt{*} otherwise, \sqrt{*}break
                                                                                           /* terminate loop */\mathcal{F}\mathcal{F}
```
Figure 4.26: Mixing Numeric and Character Data

```
and the second contract of the second contract of the second contract of the second contract of the second contract of the second contract of the second contract of the second contract of the second contract of the second 
                                             /* read and discard an integer */scanf-
dc n
                                             /* read an integer and store it in n, *//* then read and discard a character */scanf-
cc ch
                                            /* read and discard a character, *//* and read another, store it in ch, */
```
Figure 4.27 shows the revised program that discards one character after it reads an integer.

This program produces the following sample session 

```
***Numeric and Character Data***
Type an integer
23 \backslash nn = 23Do you wish to continue? (Y/N): y\backslash ndebug: y in input stream
Type an integer
34
         \setminus nDo you wish to continue
 -
YN debug in input stream
```
We have shown the terminating newline explicitly in the sample session input. The first integer is read and printed; one character is discarded and the next one read correctly as 'y' and the loop repeats. The next integer is typed followed by some white space and then a newline. The character after the integer is a space which is discarded and the following character is read. The new character read is another space- and the program is terminated because it is not a y

The solution is to flush the entire line of white space until a newline is reached. Then the next character should be the correct response. The revised program is shown in Figure 4.28 and the sample session is below 

```
***Numeric and Character Data***
```

```
Type an integer
23 \mathbb{R}n = 23Do you wish to continue?
                               (Y/N): y \qquad \qquad \setminus ndebug: y in input stream
Type an integer
34
          \setminus nn = 34Do you wish to continue?
                               (Y/N): n \qquad \qquaddebug: n in input stream
```

```
/File: mix1.c
File mixtures are all the control of the control of the control of the control of the control of the control of the control of the control of the control of the control of the control of the control of the control of the c
         This program shows how character data might be read correctly when it
         follows numeric data. It assumes only one white space character
         terminates numeric data. This character is suppressed.
\ast/\blacksquare#include <stdio.h>
main-

{ char ch;
         int flag, n;
         printf-
Numeric and Character Datann
         printf- and the second and integering the second state of the second state of the second state of the second s
         while -
-
flag  scanf-
d n  EOF 
                   printf-
n  dn n
                   printf- printf- and the continued of the continue of the continue of the continue of the continue of the continu
                   scanfield in the communication of the communication of the character read and contracted and another read and
#ifdef DEBUG
printf- and in input stream in the change of the property of the property of the control of the control of the
#endif
                   if is a choice of the choice of the choice of the choice of the choice of the choice of the choice of the choi
                            printf-
Type an integern
                  else
                           break
         }
\mathcal{F}
```
Figure 4.27: Revised Code for Mixing Data

```
File: mix2.c
/*
 File mixc
         This program shows how character data can be read correctly when it
         follows numeric data even if several white space characters follow
         numeric data.
\ast/\blacksquare#include <stdio.h>
#define DEBUG
main-

{ char ch;
         int flag, n;
          printf-
Numeric and Character Datann
          printf- and the second and integering the second state of the second state of the second state of the second s
          \blacksquare and \blacksquare for a scanf-flag of \blacksquareprintf-
n  dn n
                    flush white space characters in a line
 stop when newline read 
                   while the state of the state of the state of the state of the state of the state of the state of the state of the state of the state of the state of the state of the state of the state of the state of the state of the stat
                   printf-
Do you wish to continue
 -
YN 
                   scanf-
c ch
#ifdef DEBUG
\mathbf{p} is the characteristic induction of the character of the character of the character of the character of the character of the character of the character of the character of the character of the character of the cha
#endif
                   if a structure of the characteristic control of the characteristic control of the characteristic control of the
                             printf- printf- and integering the state of the state of the state of the state of the state of the state of t
                   else
                            break
         }
```
Figure 4.28: A Better Revision for Mixing Data

\_\_\_\_\_

The rst integer is read and printed-buer is used of all white space until the keyboard bulk white space until the keyboard bulk white space until the keyboard bulk white space until the keyboard bulk white space until the newline is read- and the next character is read to decide whether to continue or terminate the loop The next character input is also terminated with white space however- the next item to be read is a number and all leading white space will be skipped

A final alternative might be to terminate the program only when the user types an 'n'; accepting any other character as a 'y'. This would be a little more forgiving of user errors in responding to the program. One should also be prepared for mistyping of numeric data as discussed above A programmer showld anticipate as many problems as possible, which as many assume that as will be the such that the complete about this complete about as EOF things the such that the mistakesand will be easily frustrated with rigid programs.

# Menu Driven Programs

Finally- we end this chapter by using what we have learned to improve the user interface to programs we consider the case of a program driven by a menum in a merica driven by programuser is given a set of choices of things to do (the menu) and then is asked to select a menu item. The driver then calls an appropriate function to perform the task selected by the menu item. A switch statement seems a natural one for handling the selection from the menu

We will modify the simple version of our payroll program to make it menu driven. While a  $\min$  is not needed in this case, we use it to inustrate the concept. The menu fichis are, yet auta, aispiag aata, moathy aata, calculate pag, print pag, help, and quit the program. The user selects a menu item to execute a particular path for example- new data is read only when the user selects the menu item- get data On demand- the current data can be displayed so the user may make any desired changes. Pay is calculated only when the user is satisfied with the data.

Figure 4.29 shows the driver for this program. (The driver of any menu driven program will look similar to this). The program prints the menu and then reads a selection character. A switch is used to select the path desired by the user The user may type a lower or an upper case letter both cases are included by the case labels Usually- the driver hides the details of processing individual selections- individual selections- individual most selections as functions as functions only exception here is when the selection is *get data* where the actual statements to read the necessary data are included in the driver itself because to use a function- it would have to read several items and somehow return them. So far we only know how to write functions that return a single value. We will address this matter in Chapter 6.

where when happens if the user a state the user to quit the programme a standard library functionis called This function is like a return statement-terminates that it terminates that it terminates the entire program rather than return from a function. It may be passed a value which is returned to the *environment* in which the program runs. A value of  $\theta$  usually implies normal termination of a program; any other value implies abnormal termination

After the appropriate function is called- we terminate the selected case with a break statement to end the switch statement. The control then passes to the statement after the switch state-

```
/File: menu.c
       An example of a menu driven program The main-
 driver prints the menu
       reads the selected item, and performs an appropriate task. */#include <stdio.h>
#include "payroll.h"
main-

{ signed char c;
      int id
      float hours_worked, rate_of_pay, pay;
       printf-
Pay Calculation Menu Drivennn
  print title 
                                    /* Display the menu to the user
                                                                                                   \ast/print(menu-

                                                         /* get user selection
                                                                                                   \ast/while -
-
c  getchar-
              switch(c) {
                                                      /* select an appropriate path */\ast/case g should be a function group of the anti-series and the anti-series of the anti-series of the series of th
                     case G printf-
Id number 
                                   scanf-
d id
                                   printfluid in the model of payment of payment and results are a payment of payment and payment and payment and
                                   scanf-
f f hours(worked rate(of(pay
                                   break
                     case 'd':case D display(data-
id hours(worked rate(of(pay
                                   break
                     case 'm':
                     case M model and model and contract of the model of the model of the model of the model of the model of the mod
                                  break
                     case ^{\prime} c' :
                     case C pay  calc(pay-
hours(worked rate(of(pay
                                  break
                     case 'p':
                     case P display(data-
id hours(worked rate(of(pay
                                   print(pay-
pay
                                   break
                     case H print(menu-case)
                                  break
                     case 'q':
                     case \sim \sim \sim \sim \sim \sim \simdefault printf-benefits and the printf-benefits of the printf-benefits of the printf-benefits of the printf-ben
                                   printed by the contract of the second property of the second property of the second property of the second property of the second property of the second property of the second property of the second property of the second 
              } /* end of switch */
              \mathbf{v} and \mathbf{v} and \mathbf{v} and \mathbf{v} and \mathbf{v} and \mathbf{v} and \mathbf{v}} /* end of while loop */
} /* end of program */
```
ment- namely ushing the buer Let us see what would happen if this ush were not present The user selects an item by typing a character and must terminate the input with a newline. The keyboard buer will retain all characters typed by the user- including the newline So if the user types 

 $d\backslash n$ 

is the contracted the process of the program would read the characters- and the character-charactercase in the switch statement and execute the path which displays data. When the break ends the switch- control returns to the while expression which reads the next character in the buer the newline  $S$  newline is not one of the switch will choose the switch will choose the default casesand print and error message to the user Thus, whenever the the second the contract of the contract of the contr selection In fact- even if the user typed more than a single character to select a menu item such as an entire will be used of all remains will be used of all remaining characters and remains

a large mentioned before a large program showld be developed incrementally-incrementally-incremental steps. The overall program logic consisting of major sub-tasks is designed first without the need to know the details of how these sub-tasks will be performed. Menu driven programs are particularly well suited for incremental development Once the driver is written- dummy functions (sometimes called stubs) can be written for each task which may do nothing but print a debug message to the screen. Then each sub-task is implemented and tested one at a time. Only after some of the basic subtasting are into the production and tested-unders be implemented at any test  $\cdots$ given time during program development many subtast functions many many subtast programments may  $\Gamma$ or example, we may mist implement only you awat, *print* awa, and *help (help* is easy to implement, it just prints the menu). Other sub-tasks may be delayed for later implementation. Figure 4.30 shows example implementations of the functions used in the above driver. These are in skeleton form and can be modified as needed without changing the program driver. It should be noted that the linker will require that all functions used in the driver be defined. The stubs satisfy the linker without having to write the complete function until later.

The use of a menu in this example is not very practical It is merely for illustration of the technique The menu is normally printed only once- so if the user forgets the menu items- heshe may ask for meny in which case the menu is printed against the specific as  $\alpha$  , per any error as character- the default case prints an appropriate message and prints the menu

#### 4.6 Common Errors

- Errors in program logic The program does not produce the expected results during testing Use conditional compilation to introduce debug statements
- The value of  $\mathcal{U}$  assigned to a characteristic beas it shown assigned to a signed characteristic be assigned to a signed characteristic be assigned to a signed characteristic be a signed characteristic be a signed cha type if it is to be checked for a possibly negative value of EOF
- 3. The keyboard buffer is not flushed of erroneous or unnecessary characters as explained in Section 4.4.

```
/* File: payroll.c *//* Prints the menu. */void print print (menu- void print) et al. print (menu- void print) et al. print (menu- void print) et al. pri
\{ /* print the menu */
           printf- printf- printf- printf- printf- printf- printf- printf- printf- printf- printf- printf- printf- printf-
           t et de la contrat de la contrat de la contrat de la contrat de la contrat de la contrat de la contrat de la c
           i tD-main data in the contract of the contract of the contract of the contract of the contract of the contract of the contract of the contract of the contract of the contract of the contract of the contract of the contract
           printf-
tM-
odify Datan
           \blacksquaret terms to the contract of the contract of the contract of the contract of the contract of the contract of the
           printf- electric contracts in the contract of the contract of the contract of the contract of the contract of t
           \blacksquare\mathcal{F}
/* Displays input data, Id number, hours worked, and rate of pay. */int is interested as a contract of the contract rate of the contract of the contract of the contract of the con
\{i is not in the contract of the contract of the contract of the contract of the contract of the contract of the
           printf-
Hours worked fn hrs
           printfluid and pay for the property of the pay of the pay of the pay of the pay of the pay of the pay of the p
\mathbf{r}_____
/* Calculates pay as hrs * rate */
/* a very simple version of calc_pay. Out previous implementation
        could be used here instead
\ast/float calculation is the calculation of the calculation is the calculation of the calculation is the calculation of
\{return hrs * rate;

/* Modifies input data. */void modify and a void modify and a void modify and a void modify and a void modify and a void of the second c
\{printf- (1999) and in the state of the state of \mathcal{P}\mathcal{F}_____
/* Prints pay */void print(pay-
float pay
€

           printf- pay the pay of the pay of the pay of the pay of the pay of the pay of the pay of the pay of the pay of
_____
```
4. Improper use of relational operators:

```
- -
       a ch a ch ann an chomain ann an chomain an chomain an chomain an chomain an chomain an chomain an chomain an c
        \sim \sim \sim
```
the operators are evaluated left to right. It is elected to reach the same of the set of  $\sim$ This value is compared with  $z'$  and the result is always True.

- 5. An attempt is made to read past the end of the input file. If the standard input is the keyboard- it may or may not be possible to read input once the end of le keystroke is pressed is the standard input is redirected, it is reading possible to read and the end of  $\sim$ file.
- A break statement is not used in a switch statement When a case expression matches the switch expression- control passes to that case label and control ow continues until the end of the switch statement. The only way to terminate the flow is with a break statement. Here is an example

```
char find(next-find(next-find(next-find(next-find(next-find(next-find(next-find(next-find(next-find(next-find(
 char next
         switch-
c 
                 case 'z': next = 'a';
                 default: next = c + 1;
         }
         return next
\mathcal{F}
```
Suppose c is 'z'. The variable next is assigned an 'a' and control passes to the next statement which assigns c" to next In fact- the function always returns c" no

- 7. Errors in defining macros. Define macros carefully with parentheses around macro formal parameters If the actual argument in a macro call is an expanded in a macro call is an expanded in  $\mathcal{U}$ correctly only if the macro is defined with parentheses around formal parameters.
- 8. A header file is not included in each of the source files that use the prototypes and/or macros defined in it.
- Repeated inclusion of a header le in a source le If the header le contains denes- there is and done but do the the function of the function prototypes and prototypes function and contains and the st and attending to reduce the functions of the functions of the functions of the functions of  $\mathcal{A}$
- Failure to set environment parameters- such as the standard include le directory- standard library directory- and so forth Most systems may already have the environment properly setbut that may not be true in personal computers If necessary- make sure the environment is set correctly Also- make sure that the compile and link commands correctly specify all the source files.

#### Summary  $4.7$

In this chapter we have introduced a new data type- char- used to represent textual data in the computer Characters are represented using a standard encoding-term and a bit pattern to a bit pattern to a bit each character in the set. This encoding is called **ASCII** and includes representations of several classes of characters such as alphabetic characters, letters-in the spectrum and lower case-. Space- other space- other special symbols-special symbols-special symbols-special symbols-special symbols- o character variables can be declared using the char keyword as the type specifier in a declaration statement, which how character constants are expressed in the programmitive, at the programin single quotes- eg a The ASCII value of a character can be treated as an integer valueso we can do arithmetic operations using character variables and constants For example- we have discussed how characters can be tested using relational operators to determine their class, how characters can be converted- for example from upper to lower case- or from a digit to its corresponding integer value

with a section and character input using strip scanfide character  $\setminus$  and  $\setminus$   $\setminus$  . The contracter  $\setminus$ conversion species or the get char-  $\vee$  which put chara-  $\vee$  expected in state in state in state where these routines and operations to write several example programs for processing characters and discussed the organization of program code into separate source files. This later technique allows us to develop our own libraries of utility functions which can be linked to various programs- productions and supporting our modular programming style

In this chapter we have also introduced several new control constructs available in the C language. These include the switch statement:

en ven (vonpression) (sveven env)

where the - (finitially a compound statement with case is usual finition  $\mathbb{R}^n$ 

```
switch (<expression>) {
                                e e e e state de la castella de la castella de la castella de la castella de la castella de la castella de la
                                e-e-letters and the state of the state of the state of the state of the state of the state of the state of the
                                \epsilon - en \epsilon - en default -
stmtn 
\bigg\}
```
The semantics of this statement are that the -expression is evaluated to an integer type value and the case labels are searched for the rst label that matches this value If no match is found- the optional default label is considered to match any value. Control flow transfers to the statement associated with this label and proceeds to successive statements in the switch body. We can control which statements are executed further by using return or break statements with the switch body

The syntax of the **break** statement is simply:

break

and it may be used only within switch or loop bodies with the semantics of immediately termi nating the execution of the body In loops- the break statement is best used to terminate a loop under unusual or error conditions. A similar control construct available for loops is the continue statement 

### continue

which immediately terminates the current *iteration* of the loop but returns to the loop condition test to determine if the loop body is to be executed again

We have also discussed some of the difficulties that can be encountered when mixing numeric and character data on input. These difficulties are due to the fact that numeric conversion specifiers d or f are to are to are to are to an ied which leading which is a space-or to a space in the input buen buen bu nd numeric characters to be ready converted, while characters input using  $\mu$  . The get convert  $\mu$ is not For character input- the next character- whatever it is- is read In addition- numeric conversions will stop at the rst nonnumeric character detected in the input- leaving it in the buffer. We have shown several ways of handling this behavior to make the input tolerant of user errors in Section

Finally- we used the features of the language discussed in this chapter to implement a common style of user interface: menu driven programs. Such a style of program also facilitates good top adominister down-barrer design in the coding and the coding of our programs in

#### Exercises 4.8

What is the value of the value of the following expressions of the following expressions of the following expressions of the following expressions of the following expressions of the following expressions of the following

 $ch = 'd';$ -a - $\sim$  change of  $\sim$  change of  $\sim$  change of  $\sim$  change of  $\sim$  $\sim$  -  $\sim$  -  $\sim$ -ch A -ch Z -c - $\sim$  change  $\sim$  change  $\sim$  change  $\sim$  change  $\sim$  change  $\sim$  change  $\sim$  $(d)$  $ch = ch - a' + 'A';$  $(e)$  $ch = ch - 'A' + 'a';$ 

What will be the output of the following 

```
char ch
int d
ch = 'd';d = 65;printf-
ch  c value  dn ch ch
\mathbf{p} and d d and d d and d d and d d and d d and d and d d and d and d and d and d and d and d and d and d and d and d and d and d and d and d and d and d and d and d and d and d and d and d and d and d and d and d an
```
- Write the header le categoryh discussed in section Write the macros IS UPPER--IS DIGIT-- IS PUNCT-- IS SPACE-- IS CONTROL-
- Write a code fragment to test
	- $\bullet$  if a character is printable but not alphabetic
	- $\bullet$  if a character is alphabetic but not above M or m  $\,$
	- $\bullet$  if a character is printable but not a digit
- Write separate loops to print out the ASCII characters and their values in the ranges

```
'a' to 'z',
'A' to 'Z',
'0' to '9'.
```
- 6. Are these the same: 'a' and "a"? What is the difference between them?
- What will be the output of the source code

```
define SQ-
x -
-
x  -
x
define CUBE-
x -
-
x  -
x  -
x
define DIGITP-
c -
-
c    -
c  	
char c = '3';
```

```
if -
DIGITP-
c
    printf-
dn CUBE-
c % 
else
    printf-
dn SQ-
c %
```
8. Find the errors in the following code that was written to read characters until end of file.

```
char c
 while the contract of the contract of the contract of the contract of the contract of the contract of the contract of the contract of the contract of the contract of the contract of the contract of the contract of the cont
                                p = - - <del>- - -</del> \ - } }
```
9. What will be the output of the following program?

```
#include <stdio.h>
main-

{ int n, sum;
       char ch
       ch = 'Y';sum = 0;scanf-
d n
       while -
ch  N 
              sum = sum + n;printf- printf- and the property of the property of the property of the property of the property of the proper
              scanf-
c ch
              scanf-
d n
       \mathcal{F}\mathcal{F}
```
- what is in a loop to read integrating the loop to read integration and a letter is typed in the letter is the
- when if scanf-terms if scanf-terms if scanf-terms if scanf-terms to read a character and then attempts to read
- Use a switch statement to test if a digit symbol is an even digit symbol
- write a single loop that reads and prints all integers as long as  $\mu$  and  $\mu$  are between  $\mu$  and  $\mu$ with the following restrictions: If an input integer is divisible by 7 terminate the loop with a break statement is divisible by the integer is divisible by the loop primer is divisible the loop of the loo with a continue statement.

#### Problems 4.9

 First use graph paper to plan out and then write a program that prints the following message centered within a box whose borders are made up of the character  $*$ .

## Happy New Year

- write a program to print a constant corresponding to an ASC inclusion to an ASCII value of version  $\mathbf{m}$ represented by the user-the users in the user quite is not printed to the printed printed of the character  $\bigwedge$
- 3. Write a function that takes one character argument and returns the following: if the argument is a letter- it returns the position of the letter in the alphabet otherwise- it returns FAILwhere  $\mathbf{f}$  is a strong is a return is a return is a return is a return is a return is defined as a return is defined as  $\mathbf{f}$ it returns - and so forth Dene and use macros to test if a character is a lower case letter or an upper case letter
- Use a switch statement to write a function that returns TRUE if a character is a consonant and returns FALSE otherwise
- Use a switch statement to write a function that returns TRUE if a digit character represents an odd digit value If the character is not an odd digit, the function returns FALSE
- 6. Write a program to count the occurrence of a specified character in the input stream.
- 7. Write a program that reads in characters until end of file. The program should count and print the number of characters- printable characters- vowels- digits- and consonants in the input Use functions to check whether a character is a vowel- a consonant- or a printable character. Define and use macros to test if a character is a digit or a letter.
- 8. Modify the program in Chapter 2 to find prime numbers so that the inner loop is terminated by a break statement when a number is found not to be prime
- interval and the takes that the replication of  $\alpha$  prints the set  $\alpha$ character-berg controlled the controlled term of the controlled term of the controlled term of the controlled t
- Use replicate- to write a function- drawrect-- that draws a rectangle of length- g- and where the dimensions are in terms of character spaces The rectangle top left corner is  $\ell A$ at the arguments-correlation  $\mathbb{R}^n$  are the arguments-correlation of the arguments-correlation of the argumentsthe top left corner of the rectangle-length of the rectangle-length of the rectangle showledge showledge showledge horizontal. Use  $\cdot$   $\cdot$  to draw your lines. Write a program that repeatedly draws rectangles until length and width specified by the user are both zero.
- repeat to fillrect and the fillrect model in the draws are the compact that the contract of the contract of th specified fill character.
- Write a function that draws a horizontal line proportional to a species  $\mathcal{W}$  $\mathbb{U}$  and  $\mathbb{U}$  and  $\mathbb{U}$  are the function in a program to draw a bars are charthorizontal and in proportion to a sequence of numbers read.
- 13. Write a function to encode text as follows:
	- a If the rst character of a line is an upper case letter- then encode the rst character to one that is a position in a circular alphabet Movement alphabet in a circular alphabet Movement in the character the line up by position in a circular printable part of the ASCII character set
	- b If the rst character of a line is a lower case letter-letter-letter-letter-letter-letter-letter-letter-letter by 2 positions in a circular alphabet. Move the rest of the characters in the line down by 2 positions in a circular printable part of the ASCII character set.
	- care is the state of a line is white space-of-line is white the intermediate the input  $\cdots$
	- d Otherwise- if the rst character of a line is not a letter- then move all characters in the line down by position in a circular printable part of the ASCII character set
- write a function to decode the decode that was encoded as per Problems as per Problems as per Problems as per
- Write a menudriven program that combines Problems and to encode or decode text as required by the user. The input for encoding or decoding is terminated when the first character of a line is a space. The commands are: choose, we coast help and quel t
- Write a function that takes three arguments- two oat numbers and one arithmetic operator character. It returns the result of applying the operator to the two numbers. Using the function- write a program that repeatedly reads a oat number- followed by an arithmetic operator- followed by a oat number each time it prints out the result of applying the operator to the numbers
- are enamely the programs in Problem in the measurement inputs of a sequence of an operator followed by a number. Each new operator is to be applied to the result from the previous operation and the new number entered. The input is terminated by a newline. Print only the final result.
- Read and convert a sequence of digits to its equivalent integer Any leading white space should be skipped. The conversion should include digit characters until a non-digit character is encountered. Modify the program so it can read and convert a sequence of digit characters preceded by a sign-production of the signal product of the signal product of the signal product of the signal p
- write a program that converts the input sequence of digital characters-input sequence of distance of  $\alpha$ decimal point-by a sequence of digital point-by a sequence of digits-digits-digits-digital point-by a sequence is skipped and the input is terminated when a character not admissible in a float number is encountered
- 20. Modify the above program to include a possible leading sign character.
- write a function takes a possible integer as an argument-takes a possible integer as an argument-takes and converts it to an argumentsequence of characters
- 22. Write a program that takes a possibly signed floating point number and converts it to a sequence of characters with 4 digits after the decimal point.

## 4.9. PROBLEMS

- $\mathbf{1}$  . Figure program-bodify the words with  $\mathbf{1}$  ,  $\mathbf{1}$ exactly four characters and words with five characters. Assume the input consists of only valid characters and white space
- 24. Write a program that reads in characters until end of file. The program should identify each token, ie, a word after shipping white space. The only value tohers types are, theory and *invalid.* White space delimits words but is otherwise ignored. An integer token is a word that starts with a digit and is followed by digits and terminates when a nondigit character is encountered. An invalid token is made up of any other single character that does not belong to an integer. Print each token as it is encountered as well as its type. Here is a sample session:

```
Type text, EOF to quit:
                          3456 a23b
3456 integer
a invalid
23 integer
b invalid
Type text, EOF to quit: \hat{D}
```
- 25. Modify the program in Problem 24 so it also allows an identifier as a valid token. An identifier starts with a letter and may be followed by a sequence of letters and/or digits.
- 26. Modify the program in Problem 25 so that tokens representing float numbers are also allowed. A oat token must start with a digit- may be followed by a sequence of digits- followed by a decimate point- followed by more digital more digital more is a sample session.

```
Type text, EOF to quit: The ID Number is 123, not 123.
The Identifier
ID Identifier
Number Identifier
is Identifier
123 Integer
 Invalid
123. Float
Type text, EOF to quit: pay = 1.5 * hours * rate;pay Identifier
= Invalid1.5 Float
 Invalid
hours Identifier
 Invalid
rate Identifier

 Invalid
Type text, EOF to quit: \hat{D}
```
Hint Skip leading delimiters test the rst nondelimiter- and build a word of the appropriate type. An integer and a float are distinguished by the presence of a decimal point.